### Trabajo Fin de Grado Grado en Ingeniería en Tecnologías Industriales

### Análisis de la influencia del ciclista en el comportamiento dinámico de la bicicleta

Autor: Francisco José Begines Gavira Tutor: Joaquín Ojeda Granja

> **Dpto. Ingeniería Mecánica y Fabricación Escuela Técnica Superior de Ingeniería Universidad de Sevilla**

> > Sevilla, 2019

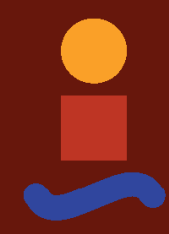

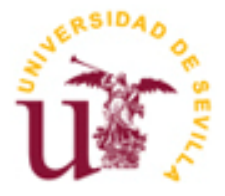

Trabajo Fin de Grado Grado en Ingeniería en Tecnologías Industriales

### **Análisis de la influencia del ciclista en el comportamiento dinámico de la bicicleta**

Autor:

Francisco José Begines Gavira

Tutor: Joaquín Ojeda Granja Profesor Contratado Doctor Interino

Dpto. de Ingeniería Mecánica y Fabricación Escuela Técnica Superior de Ingeniería Universidad de Sevilla Sevilla, 2019

Trabajo Fin de Grado: Análisis de la influencia del ciclista en el comportamiento dinámico de la bicicleta

- Autor: Francisco José Begines Gavira
- Tutor: Joaquín Ojeda Granja

El tribunal nombrado para juzgar el Proyecto arriba indicado, compuesto por los siguientes miembros:

Presidente:

Vocales:

Secretario:

Acuerdan otorgarle la calificación de:

Sevilla, 2019

El Secretario del Tribunal

 *A mi familia y maestros*

## **RESUMEN**

Este trabajo tiene objetivo principal el análisis de la influencia del comportamiento del ciclista en la dinámica de la bicicleta. Para ello se hará uso de la dinámica de sistemas multicuerpo. La dinámica directa permite resolver mediante ecuaciones diferenciales obtener la respuesta de un sistema mecánico en función de las acciones que éste sufra como puede ser un giro en el manillar o el pedaleo del ciclista. Motivo por el cuál la dinámica directa es de gran utilidad ya que permite preveer cualquier hipotético caso. Para plantear el sistema de ecuaciones diferenciales, se utilizarán las ecuaciones de Newton-Euler, para las cuales será necesario el uso de un programa de cálculo numérico, en este caso MATLAB, en el cual se trabajará de forma simbólica. Una vez se tenga resuelta la dinámica, se podrá evaluar el comportamiento de la bicicleta en función de la velocidad inicial de la bicicleta o de las acciones del ciclista (pedaleo, vuelco y giro del manillar)

Este estudio se centrará en el comportamiento de la bicicleta cuando está girando. Para ver la influencia del ciclista se analizarán diferentes casos como son, variar la masa del ciclista, variar la inercia y por último variar la posición del centro de gravedad. Los cuales no serán determinantes en el comportamiento de la bicicleta, tal y como se muestra en este trabajo.

This work has as main objective the analysis of the influence of the cyclist's behavior on the dynamics of the bicycle. This will make use of the dynamics of multibody systems. The direct dynamics allows to solve by means of differential equations to obtain the answer of a mechanical system in function of the actions that this one undergoes as it can be a turn in the handlebar or the pedaling of the cyclist. Reason why direct dynamics is very useful since it allows to anticipate any hypothetical case. To propose the system of differential equations, the Newton-Euler equations will be used, for which it will be necessary to use a numerical calculation program, in this case MATLAB, in which it will work symbolically. Once the dynamics are resolved, the behavior of the bicycle can be evaluated based on the initial speed of the bicycle or the cyclist's actions (pedaling, turning and turning the handlebar) This study will focus on the behavior of the bicycle when it is spinning. To see the influence of the cyclist, different cases will be analyzed, such as, vary the mass of the cyclist, vary the inertia and finally vary the position of the center of gravity. Which will not be decisive in the behavior of the bicycle, as shown in this work.

# **ÍNDICE**

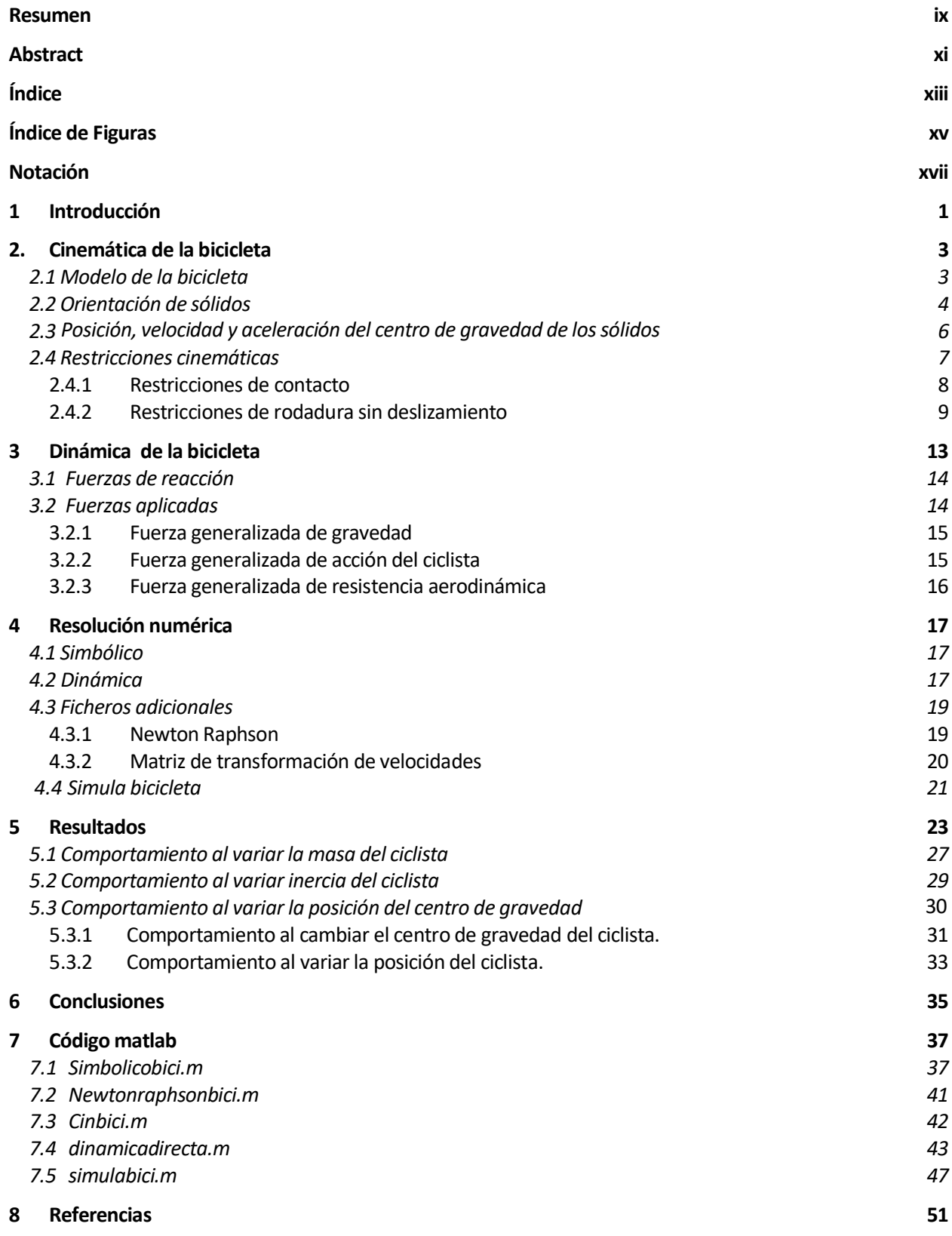

# **ÍNDICE DE FIGURAS**

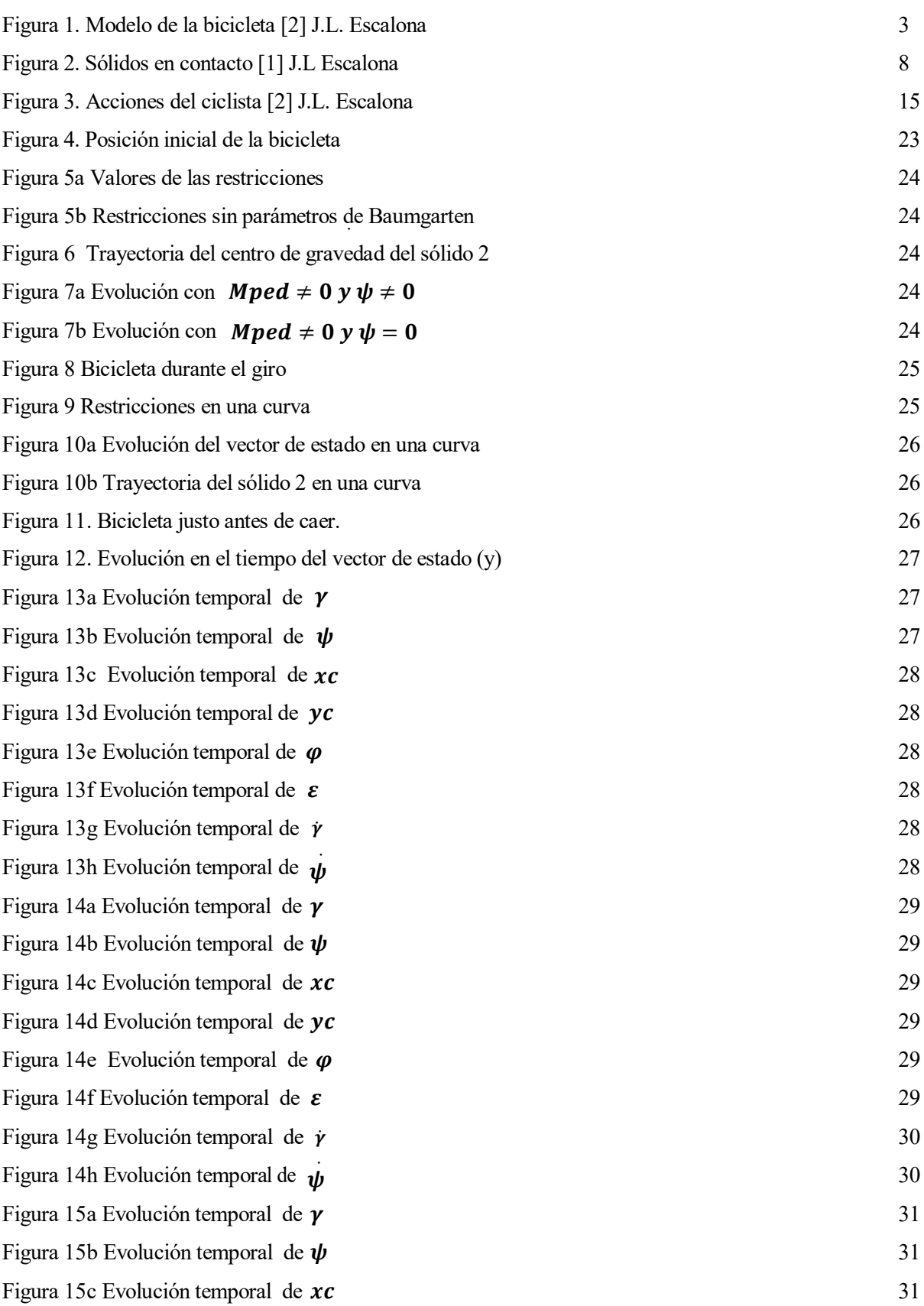

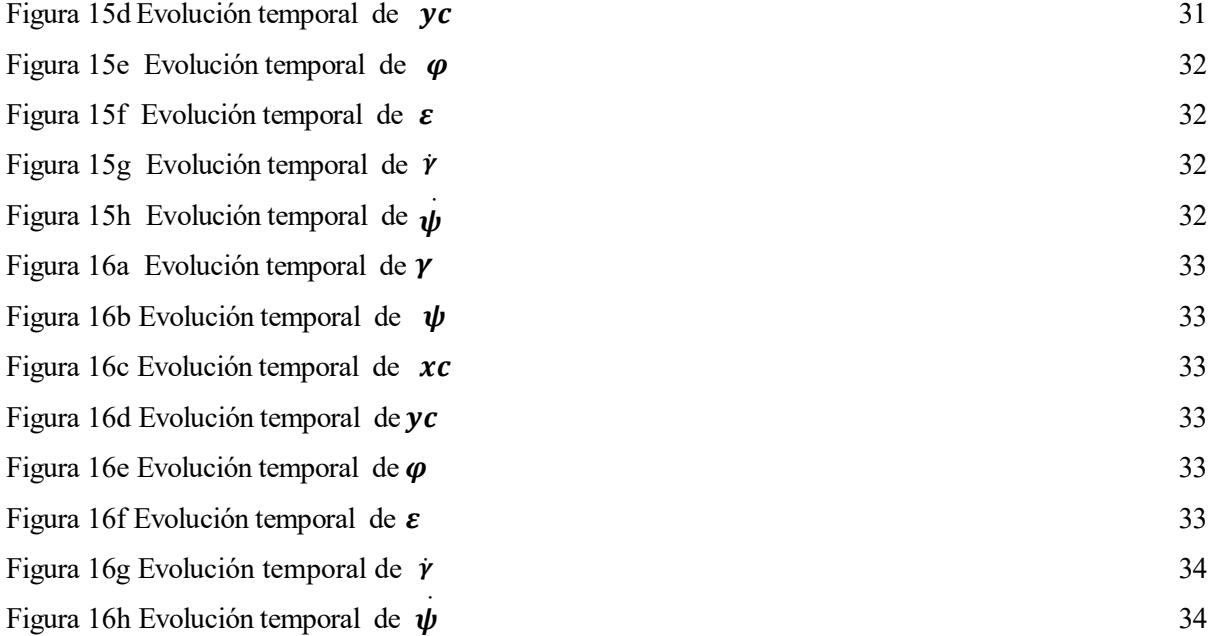

## **NOTACIÓN**

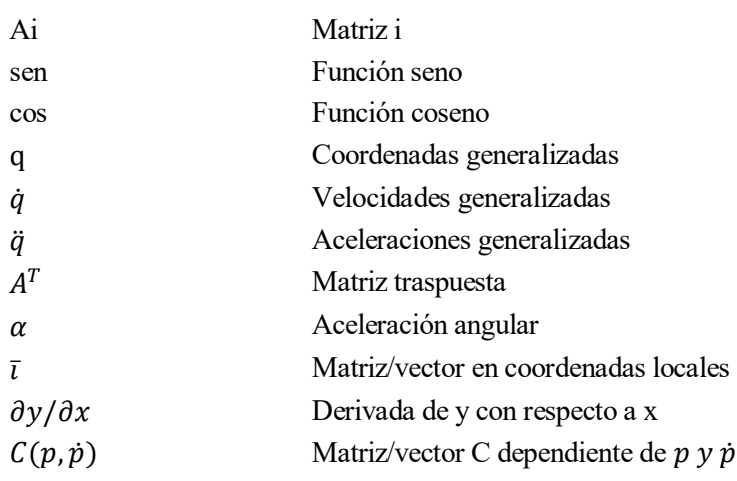

## **1 INTRODUCCIÓN**

a bicicleta es uno de los vehículos más estudiados a lo largo de la historia, pero la mayoría de los estudios tratan sobre el comportamiento de esta en una recta o incluso de su comportamiento a bajas velocidades, pero es difícil encontrar estudios sobre la influencia del ciclista mientras la bicicleta se encuentra en una a bicicleta es uno de los vehículos más estudiados a lo largo de la historia, pero la mayoría de los estudios<br>tratan sobre el comportamiento de esta en una recta o incluso de su comportamiento a bajas velocidades,<br>pero es sea por su complexión física (masa y posición del centro de gravedad), como por sus acciones (pedaleo, vuelco y giro del manillar).

Para el análisis se hará uso de la dinámica de sistemas multicuerpos. Para resolver este tipo de problemas hay varios métodos, pero existen dos metodologías que destacan entre todas, la primera de ellas consiste en eliminar las fuerzas de reacción de las ecuaciones de la dinámica, expresando estas ecuaciones en términos de los grados de libertad, este método utiliza las variables asociadas a las articulaciones como grados de libertad para poder expresar el sistema de ecuaciones en función de estos grados de libertad. El uso de las variables asociadas a las articulaciones tiene la gran ventaja de reducir el número de coordenadas, y por lo tanto ecuaciones para poder resolver el sistema. Sin embargo, tiene la desventaja de tener unas ecuaciones no lineales y complejas que dificultarán su integración, a esta técnica se le conoce como *embedding techniques.* La otra metodología es la denominada como formulación aumentada, en esta formulación, las ecuaciones están expresadas en coordenadas en las que no todas son independientes. Este planteamiento tiene como desventajas la aparición de más coordenadas y ecuaciones además de que la resolución de estas ecuaciones requiere un algoritmo de resolución complejo. Sin embargo, tiene la ventaja de que el cálculo matricial tiene poca complejidad, además los programas basados en esta metodología suelen ser más fáciles de manejar.

Una vez se ha expuesto las dos metodologías más extendidas en la resolución de problemas de dinámica de sistemas multicuerpo, se ha decidido desarrollar la segunda opción, por los motivos explicados anteriormente, aunque se va a utilizar un número mínimo de coordenadas. Dentro de esta metodología hay también una gran variedad de formas de resolver el problema dinámico, como son las ecuaciones de Newton-Euler, ya que es uno de los métodos más utilizados y fiables que existen. Este método tiene la gran desventaja de que aparecen los multiplicadores de Lagrange y sus ecuaciones tienen un alto grado de no-linealidad, pero como ventaja tiene que es un método con una formulación simple, además de utilizar un número mínimo de coordenadas. Hay métodos alternativos que se basan en, a través de las restricciones, intentar separar los multiplicadores de Lagrange, evitando que así aparezcan en la ecuación final de la dinámica, pero es necesario un trabajo matricial extenso, por estos motivos es por lo que se ha decidido utilizar las ecuaciones de Newton-Euler.

Para resolver el problema será necesario un modelo dinámico que se comporte de la manera más aproximada posible a una bicicleta y la identificación de las restricciones necesarias para definir el comportamiento. La formulación de las restricciones y modelado de la bicicleta están basados en documentos sobre el comportamiento de la bicicleta del profesor Jose Luis Escalona, concretamente en los documentos [1] y [2]. El desarrollo de la cinemática se encuentra en el capítulo 2.

Una vez se ha identificado el problema cinemático, se resolverá la dinámica con las ecuaciones de Newton-Euler, cuyas ecuaciones se desarrollarán en el capítulo 3, para ello será necesario un programa de cálculo numérico, en este caso MATLAB, y definir sus restricciones de forma simbólica para poder hacer posteriormente la integración de las ecuaciones diferenciales. Todo lo neceario para la resolución del problema mediante el programa de cálculo se explicará con más detenimiento en el capítulo 4. Cuando ya se pueda ejecutar el programa, será la hora de simular en diferentes casos el comportamiento dinámico de la bicicleta cuando se varían las propiedades del ciclista, todos los resultados serán analizados en el capítulo 5, realizando una conclusión final de estos en el capítulo 6.

## **2. CINEMÁTICA DE LA BICICLETA**

ara el análisis de la influencia del ciclista en la dinámica de la bicicleta se hará uso de la dinámica de sistemas multicuerpos. El principal objetivo de la dinámica de sistemas multicuerpos es resolver la cinemática y dinámica de la bicicleta. Para será necesario la determinación de un modelo que simula el **Movember 18 a** el antificar de la diventita en la dinámica de la bicicleta se hará uso de la sistemas multicuerpos. El principal objetivo de la dinámica de sistemas multicuerpos es cinemática y dinámica de la bicicleta. P

#### **2.1 Modelo de la bicicleta**

.

Se definen 4 sólidos como partes integrantes del modelo:

- Ruedas: sólidos 2 y 5, siendo el 2 la rueda trasera y el 5 la delantera.
- Cuadro de la bicicleta: sólido 4.
- Manillar: sólido 3

En cuanto a los sistemas de coordenadas, se han considerado los siguientes:

- <X Y Z> será el sistema de referencia global.
- $\langle x_{i1} y_{i1} z_{i1} \rangle$  y  $\langle x_{i2} y_{i2} z_{i2} \rangle$  serán sistemas auxiliares
- Los sistemas  $\langle x_i y_i z_i \rangle$  para i=2,3,4,5 serán los sistemas de referencia local situados en el centro de gravedad de cada sólido

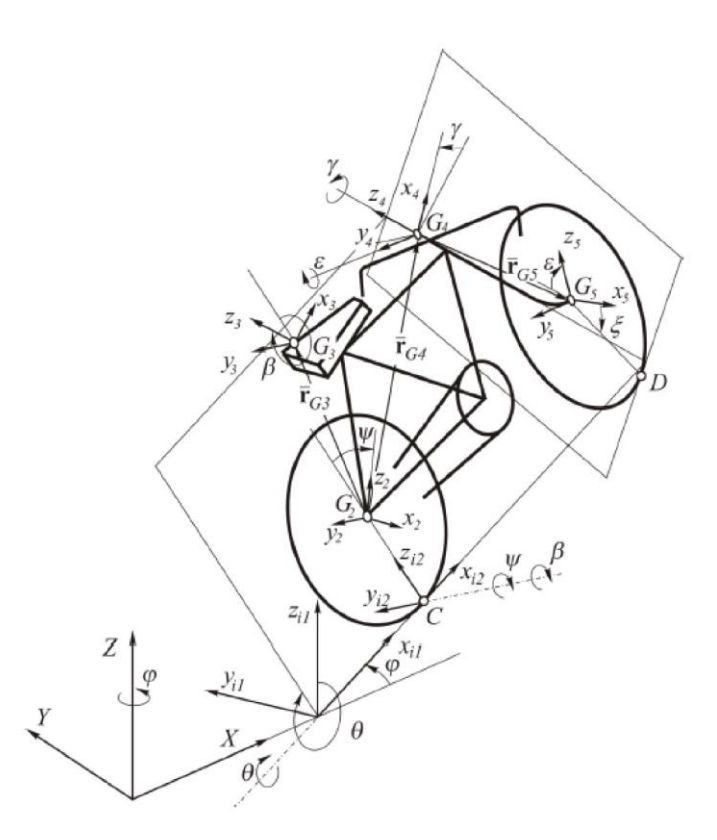

*Figura 1. Modelo de la bicicleta [2] J.L. Escalona*

En la figura 1, se puede apreciar tanto los sólidos definidos, como los sistemas de referencia.

Para el estudio se definen las siguientes coordenadas:

-xc, yc definen la posición del punto de contacto (C) de la rueda trasera en el plano X Y

- $\varphi$  (phi) es el ángulo de guiñada, es decir, el ángulo que forma el eje  $x_{i1}$  del sistema intermedio de referencia con el eje X

- $\theta$  (theta) es el ángulo de vuelco, que se forma entre el eje  $z_{i2}$  del segundo sistema intermedio con el eje  $z_{i1}$  del primer sistema intermedio

Con estos dos ángulos se puede determinar la orientación del plano que contiene el cuadro de la bicicleta.

 $-\psi$  (psi) es el ángulo de rodadura, que forma el eje z2 del sistema asociado a la rueda trasera con el eje  $z_{i2}$  del segundo sistema intermedio

- $\beta$  (beta) es el ángulo que forma el eje z3 del sistema del marco con el eje  $z_{i2}$  del segundo sistema intermedio.

 - (gamma) es el ángulo de dirección que forma el eje *x4* del sistema de referencia del manillar con el eje *x3* del sistema de referencia del marco.

 - (épsilon), ángulo de rodadura, es el ángulo que forma el eje *z5* del sistema de referencia asociado a la rueda delantera con el eje *z4* del manillar.

Una vez definido estos parámetros se define el siguiente vector de coordenadas, al que se va a denominar como q:

$$
q = [xc \; yc \; \varphi \; \theta \; \psi \; \beta \; \gamma \; \varepsilon]^T \tag{2.1}
$$

Conociendo todas las componentes de este vector se podrá calcular la posición y orientación de cualquier sólido de la bicicleta.

#### **2.2 Orientación de sólidos**

Para conocer la orientación de cada sólido es necesario conocer las matrices de giro de éste, que se definen a continuación

$$
A_{phi} = \begin{pmatrix} \cos(\varphi) & -\sin(\varphi) & 0 \\ \sin(\varphi) & \cos(\varphi) & 0 \\ 0 & 0 & 1 \end{pmatrix}
$$
 (2.2)

$$
A_{theta} = \begin{pmatrix} 1 & 0 & 0 \\ 0 & \cos(\theta) & -\sin(\theta) \\ 0 & \sin(\theta) & \cos(\theta) \end{pmatrix}
$$
 (2.3)

$$
A_{psi} = \begin{pmatrix} \cos(\psi) & 0 & \sin(\psi) \\ 0 & 1 & 0 \\ -\sin(\psi) & 0 & \cos(\psi) \end{pmatrix}
$$
 (2.4)

$$
A_{beta} = \begin{pmatrix} \cos(\beta) & 0 & \sin(\beta) \\ 0 & 1 & 0 \\ -\sin(\beta) & 0 & \cos(\beta) \end{pmatrix}
$$
 (2.5)

$$
A_{gamma} = \begin{pmatrix} \cos(\gamma) & -\sin(\gamma) & 0 \\ \sin(\gamma) & \cos(\gamma) & 0 \\ 0 & 0 & 1 \end{pmatrix}
$$
 (2.6)

$$
A_{epsilon} = \begin{pmatrix} \cos(\varepsilon) & 0 & \sin(\varepsilon) \\ 0 & 1 & 0 \\ -\sin(\varepsilon) & 0 & \cos(\varepsilon) \end{pmatrix}
$$
 (2.7)

Una vez ya han sido obtenidas estas matrices de giro de los ángulos, el siguiente paso será multiplicar las matrices necesarias para llegar a definir la orientación del sólido, en el caso de la bicicleta serían los siguientes:

$$
A_{i1} = A_{phi} \tag{2.8}
$$

$$
A_{i2} = A_{phi} * A_{theta}
$$
 (2.9)

$$
A_2 = A_{phi} * A_{theta} * A_{psi}
$$
 (2.10)

$$
A_3 = A_{phi} * A_{theta} * A_{beta}
$$
 (2.11)

$$
A_4 = A_{phi} * A_{theta} * A_{beta} * A_{gamma}
$$
 (2.12)

$$
A_5 = A_{phi} * A_{theta} * A_{beta} * A_{gamma} * A_{epsilon} * A_{epsilon}
$$
 (2.13)

Debido a que se va a utilizar un programa de cálculo numérico, las derivadas de las matrices de los sólidos son necesarias para poder obtener posteriormente las velocidades angulares. Para el cálculo de estas derivadas se utiliza la siguiente expresión:

$$
\dot{A}_t = \frac{dA_t}{dt} = \frac{\partial \dot{A}_t}{\partial q} \cdot \frac{\partial q}{\partial t} = \frac{\partial A_t}{\partial q} \cdot \dot{q}
$$
\n(2.14)

Para obtener la expresión de las velocidades angulares es necesario conocer las ecuaciones fundamentales de la cinemática de los sólidos rígidos.

$$
\overrightarrow{V_0} = \overrightarrow{V_P} + \overrightarrow{w} \wedge \overrightarrow{OP}
$$
 (2.15)

$$
R_{iP} = R_i + A_i \bar{u}_{iP} \tag{2.16}
$$

Si deriva con respecto al tiempo la ec 2.16:

$$
\dot{R_{iP}} = \dot{R}_i + \dot{A}_i \bar{u}_{iP} \tag{2.17}
$$

Comparando esta expresión con la velocidad relativa del punto *P* con respecto al *O* dado por la ec 2.15 se deduce que:

$$
\vec{w} \wedge u_{ip} = \dot{A}_i \bar{u}_{ip}
$$

Donde a  $\overrightarrow{OP}$  se le ha denominado como  $u_{ip}$ . Para el primer término se puede agrupar quitando el producto vectorial, de manera que el vector  $\vec{w}$  se convierta en la matriz antisimétrica  $\tilde{w}$ , además si  $u_{ip}$  se pasa el vector se obtiene a partir del vector en locales se obtiene la siguiente expresión

$$
\widetilde{w}A_i^T \bar{u}_{ip} = \dot{A}_i \bar{u}_{ip} \tag{2.19}
$$

Si se despeja de la ec 2.19, se obtiene la expresión de la velocidad angular antisimétrica

$$
\widetilde{w} = A \iota \cdot A^T \tag{2.20}
$$

Una vez obtenida la velocidad angular antisimétrica, se tendrá una matriz de la cual se podrá obtener los términos de la velocidad angular, ya que  $\widetilde{w}$  tiene la siguiente forma.

$$
\widetilde{w} = \begin{pmatrix} 0 & -w_z & w_y \\ w_z & 0 & -w_x \\ -w_y & w_x & 0 \end{pmatrix}
$$
 (2.21)

Así el vector de velocidad angular queda definido como  $w = [w_x, w_y, w_z]$ 

La velocidad angular también se puede expresar como  $w = G \cdot \dot{q}$ , donde:

$$
Gi = \frac{\partial w}{\partial \dot{q}}\tag{2.22}
$$

Esta matriz G,que es el jacobiano de w con respecto a q, será necesaria en cálculos posteriores.

#### **2.3 Posición, velocidad y aceleración del centro de gravedad de los sólidos**

Las posiciones del centro de gravedad de los sólidos de la bicicleta se obtienen de la siguiente forma:

$$
r_{g2} = r_c + A_{i2} \cdot r_{g2,i2} \tag{2.23}
$$

$$
r_{g3} = r_{g2} + A_3 \cdot r_{g3,i2} \tag{2.24}
$$

$$
r_{g4} = r_{g2} + A_3 \cdot r_{g4,i2} \tag{2.25}
$$

$$
r_{g5} = r_{g4} + A_4 \cdot r_{g5,4} \tag{2.26}
$$

Siendo  $r_c$  el vector  $[\text{xc}\text{ yc}\ 0]^T$ ,  $A_{i2}$  la matriz definida previamente y  $r_{g2i2} = [0 \ 0 \ R_t]^T$ , es el vector en coordenadas locales del centro de gravedad de la rueda trasera con radio  $R_t$ ,  $r_{g3i2} = [x3 \ 0 \ z3]$  y  $r_{g4i2} =$ [4 0 4] representan las componentes de los vectores que van desde *G2* hasta *G3* y *G4* con respecto al sistema de referencia del cuadro, respectivamente, y  $r_{g5,4} = [x5 \ 0 \ z5]$  representa las componentes del vector que va desde *G4* hasta *G5* en el sistema de referencia 4 del manillar. Todos estos vectores se pueden ver en la figura 1. Se observa que se han seleccionado vectores cuyas componentes son constantes durante el movimiento de la bicicleta para que sus derivadas resulten nulas en el cálculo de las velocidades.

Una vez que se tiene la posición de estos puntos, se procede a calcular la velocidad:

$$
v_{gi} = \frac{dv_{gi}}{dt} = \frac{\partial r_{gi}}{\partial p} \frac{dp}{dt}
$$
 (2.27)

$$
v_{gi} = H_i * \dot{p} \qquad H_i = \frac{\partial r_{gi}}{\partial p} \qquad i = 2, 3, 4 \text{ y } 5 \qquad (2.28)
$$

Siendo H el jacobiano de los vectores de posición con respecto a p, el vector de coordenadas.

Para las acelaraciones la forma de proceder es la misma, siendo la acelaración la derivada con respecto al tiempo de la velocidad

$$
a_g = \frac{\partial H}{\partial t} * \dot{p} + H * \frac{\partial \dot{p}}{\partial t} = H\dot{p} + h\ddot{p}
$$
\n(2.29)

donde h es la derivada con respecto al tiempo de H.

Para las aceleraciones angulares:

$$
\bar{\alpha} = \frac{d\bar{G}_i p}{dt} = Gi \frac{d\dot{p}}{dt} + \frac{\partial (G_i \dot{p})}{\partial p} \frac{\partial p}{\partial t} = \bar{G}_i \ddot{p} + \bar{g}_i \dot{p}
$$
\n(2.30)

donde:

$$
\bar{g}_i = \frac{\partial (G_i \dot{p})}{\partial p} \tag{2.31}
$$

#### **2.4 Restricciones cinemáticas**

Como ya se ha introducido antes, el problema tendrá un determinado número de coordenadas independientes, a partir de las cuales se podrán obtener las demás, denominadas dependientes. Estas deben cumplir ciertas condiciones que se denominan restricciones cinemáticas. Las restricciones cinemáticas son ecuaciones algebraicas, en general no lineales, que deben satisfacer las coordenadas en todo instante. En el modelo de la bicicleta tenemos dos tipos de restricciones:

1. Restricciones de contacto.

Garantizan que la rueda delantera tenga en todo momento un punto en contacto con el suelo. Para el caso de la bicicleta, por las coordenadas seleccionadas (pues el punto de contacto C no tiene componente en Z), está garantizado que la rueda trasera mantiene un punto de contacto con elsuelo y por tanto no requiere restricciones.

Estas restricciones son del tipo esclerónomo, por no incluir el tiempo explícitamente, y holónomo, pues no incluyen a las velocidades generalizadas.

2. Restricciones de rodadura sin deslizamiento.

Estas restricciones garantizan que, durante el movimiento de la bicicleta, tanto la rueda delantera como la trasera, ruedan sin deslizar. Estas restricciones son del tipo no holónomo,pues incluyen las coordenadas q del sistema y las velocidades ṗ.

También se encuentrar las restricciones ligadas a las articulaciones de la bicicleta, pero debido a que se está utilizando la metodología para resolver conocida como embbeding technique, se está utilizando un número mínimo de coordenadas que permite apartar del problema estas restricciones.

#### **2.4.1 Restricciones de contacto**

La figura 2 muestra los sólidos i y j en contacto. Para los sólidos no conformes, es decir, que no preservan sus ángulos, las restricciones de contacto deben garantizar:

- 1. Que un punto de la superficie del sólido *i*, el punto de contacto *P*, ocupe la misma posición en el espacio que otro punto del sólido *j*.
- 2. Que el plano tangente a la superficie del sólido *i* en el punto *P* sea paralelo al plano tangente a la superficie del sólido *j* en el punto *P*.

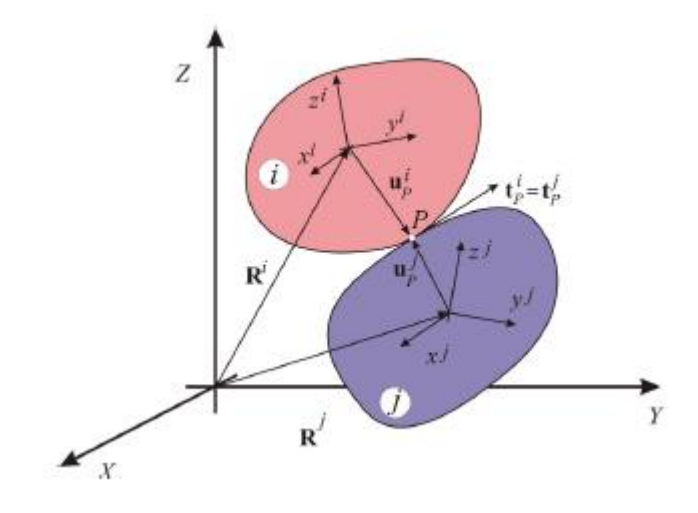

*Figura 2. Sólidos en contacto [1] J.L Escalona*

En el caso de la rueda de la bicicleta estas restricciones son relativamente simples porque la rueda se simplifica como círculo en el espacio. La posición de un punto cualquiera de la rueda, en el sistema de referencia local, viene expresada mediante el vector:

$$
\overline{r_p^5} = [R\cos(\xi) \quad 0 \quad -R\sin(\xi)] \tag{2.32}
$$

Donde  $\xi$  es un parámetro, angular en este caso, como se observa en la figura 1, que marca la orientación del radio que contiene al punto *P* con respecto al eje *x*5. Las componentes de un vector tangente a la rueda en el punto *P* en el sistema de referencia local, se calculan como:

$$
\overline{t_{p5}} = \frac{\partial \overline{r_p^5}}{\partial \xi} = [-Rsen(\xi) \quad 0 \quad -Rcos(\xi)] \tag{2.33}
$$

La posición absoluta de un punto cualquiera de la rueda delantera y las componentes del vector tangente en el

sistema de referencia global se calculan como:

$$
r_p = r_{g5} + A_5 \cdot \overline{r_p^5}
$$
\n<sup>(2.54)</sup>

$$
t_p = A_5 \cdot \overline{t_p^5} \tag{2.35}
$$

Estas restricciones solo eliminan un grado de libertad, va que se ha tenido que incluir otro parámetro ( $\xi$ ) para la definición de estos.

Como el sólido con el que está en contacto la rueda delantera es el plano *X*- *Y*, las restricciones de contacto deben garantizar que la componente en *Z* del vector posición del punto de contacto sea nula y que la componente en *Z*  del vector tangente a rueda en el punto de contacto sea también nula. Por tanto, si se evalúa las ec 3.3 y 3.4 en el punto D, siendo D el punto de contacto de la rueda delantera con el suelo, se obtienen las restricciones:

$$
[r_D(p,\xi)]_z = 0 \tag{2.36}
$$

$$
[t_D(p,\xi)]_z = 0 \tag{2.37}
$$

A estas dos restricciones se les denominará como  $C^{con}(q) = 0$ .

La introducción de estas dos restricciones, implica la aparición de una nueva coordenada nueva,  $\xi$ , que es una coordenada no generalizada, ya que no tiene una inercia asociada. Por tanto, el vector de coordenadas a partir de ahora cuenta con 9 componentes, a este nuevo vector se le llamará p.

$$
p = [q \xi] = [xc \, yc \, \varphi \, \theta \, \psi \, \beta \, \gamma \, \varepsilon \, \xi]
$$
\n
$$
(2.38)
$$

#### **2.4.2 Restricciones de rodadura sin deslizamiento**

Las restricciones de rodadura sin deslizamiento garantizan que la velocidad de punto del contacto de la rueda es nula en todo instante. Para el caso de la rueda trasera, la velocidad de dicho punto *C* viene dada por:

$$
v_c = v_{g2} + w_2 \wedge r_{g2c} \tag{2.39}
$$

donde el vector  $r_{g2c} = A_{i2} \cdot [0 \ 0 - R_t]^T$  contiene las componentes globales del vector que va de *G2* a *C*. Desarrollando la ec. (2.8) resulta:

$$
v_c = \begin{bmatrix} xc - \dot{\psi} \cdot R\cos(\varphi) \\ \dot{y}c - \dot{\psi} \cdot R\sin(\varphi) \\ 0 \end{bmatrix}
$$
 (2.40)

Como la componente *Z* del vector vc es idénticamente nula, para imponer la restricción de rodadura sin deslizamiento basta con garantizar que las componentes X e Y de dicho vector son nulas, como sigue:

*(2.34)*

*(2.44)*

$$
\begin{cases}\n\dot{x}c - \dot{\psi} \cdot R\cos(\varphi) = 0 \\
\dot{y}c - \dot{\psi} \cdot R\sin(\varphi) = 0\n\end{cases}
$$
\n
$$
\begin{cases}\n\dot{x}c - \dot{\psi} \cdot R\cos(\varphi) = 0 \\
0\n\end{cases}
$$
\n(2.41)

donde  $C^{rod,2}(p, p)$  es el nombre genérico que se asigna a las restricciones de rodadura sin deslizamiento de la rueda trasera 2. Las ecuaciones (2.10) son ecuaciones de restricción no-holónomas (no integrables). Estas ecuaciones (2.10) pueden ser escritas en forma matricial como sigue:

$$
B_2(p) \cdot \dot{p} = 0 \tag{2.42}
$$

donde la matriz  $B_2$ , que depende de las coordenadas p, se puede obtener como la matriz jacobiano de las restricciones (2.10) con respecto a las velocidades ṗ del sistema, esto es

$$
B_2 = \frac{\partial C_{rod2}}{\partial \dot{p}}
$$
 (2.43)

Para la rueda delantera, la velocidad del punto de contacto *D* se calcula con el mismo procedimiento que antes:

$$
v_D = v_{g5} + w_5 \wedge A_5 \cdot \overline{r_{D5}}
$$

Si se desarrollan las ecuaciones (2.14) se observa que, en este caso, la tercera componente de la velocidad de *D* no es idénticamente nula. Sin embargo, se puede demostrar que si las coordenadas del sistema satisfacen las restricciones de contacto  $C^{con}(q) = 0$ , entonces esta tercera componente si resulta ser nula. Por tanto, las restricciones de rodadura sin deslizamiento de la rueda delantera deben garantizar que las componentes *X* e *Y* de la velocidad del punto de contacto D sean nulas, como sigue:

$$
\begin{cases}\n[Vd]x = 0 \\
[Vd]y = 0\n\end{cases} \longrightarrow C_{rod5}(p, \dot{p}) = 0
$$
\n(2.45)

Estas ecuaciones (2.15) pueden ser escritas de la siguiente forma matricial:

$$
B_5(p) \cdot \dot{p} = 0 \tag{2.46}
$$

$$
B_5 = \frac{\partial C_{rod5}}{\partial \dot{p}}\tag{2.47}
$$

Las restricciones de rodadura sin deslizamiento de las dos ruedas se pueden agrupar de la siguiente forma:

$$
C_{rod}(p, \dot{p}) = \begin{bmatrix} C_{rod2} \\ C_{rod5} \end{bmatrix} = 0 \qquad (2.48)
$$

O también se puede agrupar en forma matricial mediante sus jacobianos:

$$
B(p) = \begin{bmatrix} B_2(p) \\ B_5(p) \end{bmatrix} \tag{2.49}
$$

Finalmente, las restricciones de rodadura sin deslizamiento son un conjunto de 4 ecuaciones algebraicas que dependen de las coordenadas y velocidades del sistema. Por tanto, la condición de rodadura sin deslizamiento elimina 4 grados de libertad del sistema.

Una vez que se han definido todas las restricciones se puede calcular el número de grados de libertad que tiene el sistema, el conjunto de restricciones de la bicicleta se agrupa de la forma:

$$
C(p, \dot{p}) = \begin{bmatrix} C_{con}(p) \\ C_{rod}(p, \dot{p}) \end{bmatrix}
$$
 (2.50)

La descripción cinemática de la bicicleta requiere 9 coordenadas (las 8 del vector q más el parámetro del punto de contacto de la rueda delantera) y está sujeta a un conjunto de *m* = 6 restricciones (2 de contacto y 4 de rodadura sin deslizamiento). Por tanto, la bicicleta así descrita tiene  $n - m = 3$  grados de libertad.

al y como se comentó en la introducción para resolver el problema dinámico se utilizarán las ecuaciones de Newton-Euler, que corresponde a la siguiente expresión: T

$$
\begin{bmatrix} md & 0 \ 0 & \bar{I}_G \end{bmatrix} \begin{bmatrix} a_G \ \bar{\alpha} \end{bmatrix} = \begin{bmatrix} F \ \bar{M} \end{bmatrix} + \begin{bmatrix} 0 \\ -\bar{w} \wedge (\bar{I}_G * \bar{w}) \end{bmatrix}
$$
(3.1)

Siendo md= mI3, donde I3 es la matriz identidad de orden 3,  $\bar{I}_G$  la matriz de inercia de cada sólido, F es el vector resultante de aplicar la segunda ley de newton, es decir, el sumatorio de las masas de cada sólido multiplicado por la aceleración del centro de gravedad de cada uno,  $\overline{M}$  es el momento resultante del sumatorio de momentos aplicados más los producidos por las fuerzas y el término  $-\overline{w} \wedge (\overline{I}_G * \overline{w})$  es el segundo término de la derivada del momento cinético, ya que el primer término es  $\bar{I}_G*\bar{\alpha}$ , que se encuentra en la parte izquierda de la ecuación.

En total son 24 ecuaciones, ya que se tienen 4 sólidos y cada uno tiene asociado 6 ecuaciones (tres de masa y otras tres de inercia), y que se pueden escribir de la siguiente manera:

$$
\begin{bmatrix} md2 & 0 & 0 & 0 & 0 & 0 \\ 0 & \ddots & 0 & 0 & 0 & 0 \\ 0 & 0 & md5 & 0 & 0 & 0 \\ 0 & 0 & 0 & \overline{I_2} & 0 & 0 \\ 0 & 0 & 0 & 0 & \ddots & 0 \\ 0 & 0 & 0 & 0 & 0 & \overline{I_5} \end{bmatrix} \begin{bmatrix} a_{2G} \\ \vdots \\ a_{5G} \\ \overline{a}_2 \\ \vdots \\ \overline{a}_5 \end{bmatrix} = \begin{bmatrix} F_2 \\ \vdots \\ F_5 \\ \overline{N_2} \\ \vdots \\ \overline{N_5} \end{bmatrix} + \begin{bmatrix} 0 \\ \vdots \\ 0 \\ -\overline{w}_2 \wedge (\overline{I_{2G}} * \overline{w}_2) \\ \vdots \\ -\overline{w}_5 \wedge (\overline{I_{5G}} * \overline{w}_5) \end{bmatrix}
$$
(3.2)

El vector de aceleraciones se puede describir como:

$$
\begin{bmatrix} a_{2g} \\ \vdots \\ a_{5g} \\ \bar{a}_2 \\ \vdots \\ \bar{a}_5 \end{bmatrix} = \begin{bmatrix} H_2 \\ \vdots \\ H_5 \\ \bar{G}_2 \\ \bar{G}_1 \\ \vdots \\ \bar{G}_5 \end{bmatrix} \ddot{p} + \begin{bmatrix} h_2 \\ \vdots \\ h_5 \\ \bar{g}_2 \\ \vdots \\ \bar{g}_5 \end{bmatrix} \dot{p} = L\ddot{p} + l\dot{p}
$$
\n(3.3)

Sustituyendo en las dos últimas expresiones, se obtiene:

$$
\widehat{M}(L\ddot{p} + l\dot{p}) = \widehat{Q} + \widehat{Q}_v \tag{3.4}
$$

*(3.4)*

*(3.5)*

Multiplicando esta ecuación por la matriz  $L^T$  a la izquierda de los términos y reagrupando términos resultan las ecuaciones de Newton-Euler para la bicicleta en términos de las coordenadas p, como sigue:

$$
M\ddot{p} = Q + Q_v \tag{3.3}
$$

*(3.7)*

Donde:

$$
M = L\widehat{M}L^{T} \qquad Q = L\widehat{Q} \qquad Q_{\nu} = L(\widehat{Q}_{\nu} - \widehat{M}l\widehat{q})
$$
\n(3.6)

#### **3.1 Fuerzas de reacción**

El vector de fuerzas generalizas Q se puede descomponer como la suma de las fuerzas aplicadas generalizadas  $Q_{ap}$  y las fuerzas de reacción generalizadas  $Q_{reac}$ , de tal forma que Q se puede definir como:

$$
Q = Q_{reac} + Q_{ap}
$$

En un sistema mecánico sujeto sólo a restricciones holónomas, las fuerzas de reacción se pueden obtener como:

$$
Q_{reac} = -C_p^T \lambda \tag{3.8}
$$

Donde Cp es la matriz jacobiana de las ecuaciones de restricción con respecto al vector de coordenadas y  $\lambda$  es el vector de multiplicadores de Lagrange. En el caso de un sistema sujeto a restricciones holónomas y no holónomas las fuerzas de reacción se calculan como:

$$
Q_{reac} = -D^T \lambda \tag{3.9}
$$

donde la matriz D agrupa la matriz jacobiana de las restricciones holónomas con respecto al vector de coordenadas y la matriz jacobiana de las restricciones no holónomas con respecto al vector de velocidades generalizadas. En el caso de la bicicleta se trata de la matriz de coeficientes de las ecuaciones de restricción a nivel de velocidad, como sigue:

$$
D = \begin{bmatrix} C_P^{con} \\ B \end{bmatrix} \tag{3.10}
$$

#### **3.2 Fuerzas aplicadas**

El vector de fuerzas aplicadas generalizadas Qap se obtiene como:

$$
Q_{ap} = Q_{grav} + Q_{acc} + Q_{aero}
$$
 (3.11)

donde  $Q_{grav}$  es la fuerza generalizada debida a la gravedad,  $Q_{aero}$  es la fuerza generalizada debida a la resistencia aerodinámica y  $Q_{acc}$  es la fuerza generalizada debida a la acción del ciclista en la bicicleta durante su conducción.

Para calcular la expresión de los vectores de fuerza generalizada se va a utilizar el principio de las potencias virtuales. Según este principio, el vector de fuerza generalizada es el vector que multiplicado escalarmente por el vector de velocidades virtuales  $\dot{p}^*$  da lugar a la potencia virtual que desarrolla la fuerza o par. A continuación, se desarrolla el calculo de los vectores.

#### **3.2.1 Fuerza generalizada de gravedad**

Los pesos de los sólidos móviles que forman la bicicleta son vectores aplicados en los centros de gravedad y que llevan dirección –Z, como sigue:

$$
F_{grav}^i = \begin{bmatrix} 0 \\ 0 \\ -m_i g \end{bmatrix}, i = 2,3,4 \text{ y } 5 \tag{3.12}
$$

Por tanto, la potencia virtual que desarrollan los pesos se obtiene como:

$$
\dot{W}_{grav}^* = \sum_{i=2}^5 \left( v_{ig}^* \right)^T F_{grav}^i \tag{3.13}
$$

Donde se ha utilizado la ec 4.3 para el cálculo de la velocidad virtual del centro de gravedad de los sólidos. El vector Qgrav queda entonces:

$$
Q_{grav} = \sum_{i=2}^{5} (H_i)^T F_{grav}^i
$$
\n(3.14)

#### **3.2.2 Fuerza generalizada de acción del ciclista**

Para el manejo de la bicicleta se supone que el ciclista ejerce tres pares de control tal y como se puede ver en la figura 2. El par de dirección Mdir aplicado en dirección z4, el par de pedaleo Mped aplicado en dirección y2 y el par de vuelco Mvue aplicado en dirección x3. El valor de estos pares es en principio desconocido.

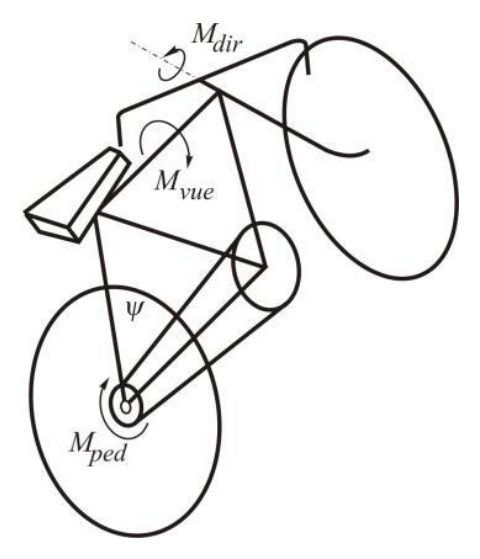

*Figura 3. Acciones del ciclista [3] J.L. Escalona*

La potencia virtual de estos pares se calcula de la forma siguiente:

$$
\dot{W}_{acc} = (\overline{w}_4^*)^T \begin{bmatrix} 0 \\ 0 \\ Mdir \end{bmatrix} + (\overline{w}_2^*)^T \begin{bmatrix} 0 \\ Mped \\ 0 \end{bmatrix} + (\overline{w}_3^*)^T \begin{bmatrix} Mvue \\ 0 \\ 0 \end{bmatrix} =
$$
\n
$$
= (\dot{p}^*) \begin{bmatrix} \overline{G}_4^T \begin{bmatrix} 0 \\ 0 \\ Mdir \end{bmatrix} + \overline{G}_2^T \begin{bmatrix} 0 \\ Mped \\ 0 \end{bmatrix} + \overline{G}_3^T \begin{bmatrix} Mvue \\ 0 \\ 0 \end{bmatrix}
$$
\n(3.15)

*(3.16)*

*(3.20)*

*(3.21)*

El vector Qaccion se puede calcular como:

$$
Q_{acc} = Mdir \bar{G}_4(3,:)^T + Mped \bar{G}_2(2,:)^T + Mvue \bar{G}_3(1,:)^T
$$

Donde Gi (j, :) representa la fila j de la matriz Gi. El vector Qacc se puede expresar de una forma más compacta como:

$$
Q = [\bar{G}_4(3,:)^T \bar{G}_2(2,:)^T \bar{G}_3(1,:)^T] \begin{bmatrix} Mdir \\ Mped \\ Mvue \end{bmatrix}
$$
 (3.17)

donde la matriz S contiene las filas de las matrices Gi y el vector T= [Mdir Mped Mvue] contiene los tres pares de acción del ciclista.

#### **3.2.3 Fuerza generalizada de resistencia aerodinámica**

Se va a aproximar la resistencia aerodinámica como proporcional al cuadrado de la velocidad de avance de la bicicleta y que está aplicada exclusivamente en el centro de gravedad del sólido 3, que forman el cuadro de la bicicleta y el ciclista, ya que al ser éste el sólido más voluminoso, ofrece la mayoría de la resistencia al aire. En ese caso, el módulo del vector de resistencia aerodinámica resulta:

$$
|F_{aero3}| = c_v (v_{3G})^T v_{3G}
$$
 (3.18)

y su dirección será la contraria a la de la velocidad del centro de gravedad del sólido 3, por tanto:

$$
F_{aero3} = -|F_{aero3}| * \frac{v_{3G}}{|v_{3G}|} = -c_v |v_{3G}| v_{3G}
$$
\n(3.19)

La potencia virtual que desarrolla la fuerza aerodinámica resulta:

$$
\dot{W}_{aero}^{*} = (v_{3G})^{T} F_{aero3} = (\dot{p}^{*})^{T} H_{3}^{T} F_{aero3}
$$
\n
$$
(5.25)
$$

Por tanto, el vector Qaero queda entonces:

$$
Q_{aero} = H_3^T F_{aero3} = -c_v |v_{3G}| H_3^T v_{3G}
$$
\n<sup>(5.21)</sup>

Se ha supuesto un coeficiente aerodinámico de 0.5.

Por tanto, las ecuaciones de Newton-Euler de la bicicleta se pueden escribir de la forma:

$$
M\ddot{p} + D^T \lambda = Q_{ap} + Q_v \tag{3.22}
$$

Agrupando las ecuaciones de Newton-Euler con las ecuaciones de restricción a nivel de aceleración quedan las ecuaciones de movimiento de la bicicleta en forma de ecuaciones diferenciales-algebraicas (DAE) como sigue:

$$
\begin{bmatrix} M & D^T \\ D & 0 \end{bmatrix} \begin{bmatrix} \ddot{p} \\ \ddot{q} \end{bmatrix} = \begin{bmatrix} Q_{ap} + Q_v \\ -\dot{D}\dot{p} \end{bmatrix}
$$
 (3.23)

## **4 RESOLUCIÓN NUMÉRICA**

omo ya se ha comentado en reiteradas ocasiones, para la resolución del problema se va a acudir a un programa de cálculo numérico, MATLAB. Para poder resolver el problema dinámico hay que seguir un determinado orden, el cual se detalla en el siguiente esquema: C

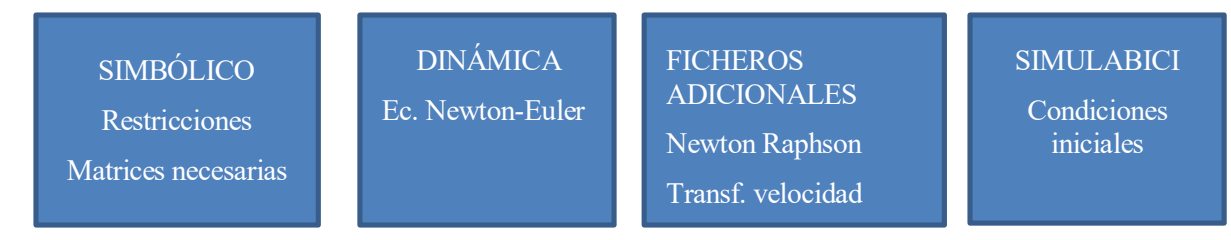

Antes de proceder a explicar como el procedimento de resolución, resulta interesante realizar un inciso sobre las coordenadas y los grados de libertad. Tal y como se acaba de deducir el problema de la bicicleta consta de 9 coordenadas y 3 grados de libertad, es decir, 3 coordenadas a partir de las cuales se podría obtener los valores de las demás.

A priori, se podrían elegir 3 variables al azar, pero la presencia de restricciones holónomas y no holónomas hace que el problema cinemático exija una elección de coordenadas a través de un método de cálculo, el cual facilite la elección de coordenadas, provocando con ello que el problema tenga una resolución más simple. Como se podría leer en los documentos de referencia [2] y [3], lo más recomendable es separar las variables en dinámicas, cinemáticas y dependientes.

Las variables dinámicas serán las independientes, mientras que las coordenadas restantes, se dividen en cinemáticas, para las coordenadas asociadas a las variables con restricciones no holónomas y las dependientes asociadas a las restricciones holónomas.

De esta manera que quedarían los siguientes vectores de variables

$$
q_{din} = \begin{bmatrix} \theta \\ \psi \\ \gamma \end{bmatrix} \qquad q_{cin} = \begin{bmatrix} xc \\ \gamma c \\ \varphi \\ \varepsilon \end{bmatrix} \qquad q_{dep} = \begin{bmatrix} \beta \\ \xi \end{bmatrix} \tag{4.1}
$$

#### **4.1 Simbólico**

Este apartado consiste en definir en simbólico las restricciones, y todo lo que sea necesario para definir estas, como son las matrices de giro, velocidades angulares y velocidades del centro de gravedad de los sólidos y también se definen las matrices necesarias para cálculos posteriores como son el jacobiano de las restricciones, la derivada de este jacobiano. Además, se definen las matrices que intervienen en las ecuaciones para resolver la dinámica, matriz de masas, matrices de restricciones y las matrices de fuerzas generalizadas.

Una vez que se tenga este fichero, se compila creando unos archivos que contienen las matrices y restricciones anteriormente comentadas. Esta acción tiene un alto coste de computación por lo que también es alto el tiempo de compilación, pero solo será necesario realizarlo una vez, ya que una vez compilado, creará los archivos a partir de los cuales se trabaja.

#### **4.2 Dinámica**

Cuando se tengan todos los ficheros creados por simbolicobici.m se creará otro con el nombre de dinámicadirecta. Este fichero tendrá como objetivo resolver las ecuaciones de la dinámica y a partir del cual poder integrar las ecuaciones, por lo que este fichero será una función, que tendrá como parámetros de entrada el tiempo y el vector de estado **y**, siendo este vector:

$$
y = \begin{bmatrix} q_{ind} \\ \dot{q}_{ind} \\ q_{cin} \end{bmatrix} \tag{4.2}
$$

O desarrollando este vector:

$$
y = \begin{bmatrix} \theta \\ \gamma \\ \psi \\ \dot{\theta} \\ \dot{\psi} \\ xc \\ xc \\ yc \\ \beta \\ \beta \end{bmatrix}
$$
 (4.3)

La salida de esta función será el vector dy, es decir la derivada con respecto al tiempo del vector definido en la ecuación 5.1, resultando el siguiente vector.

$$
dy = \dot{y} = \begin{bmatrix} \dot{q}_{ind} \\ \ddot{q}_{ind} \\ \dot{q}_{cin} \end{bmatrix}
$$
 (4.4)

Por la tanto, el fichero llamado dinamicadirecta.m tendrá como objetivo definir el vector dy. Para la correcta obtención de este vector hay que seguir un minucioso orden.

El vector qind ya se tendría definido al tratarse de las variables independientes, cuyos valores serán definidos antes de iniciar el procedimiento.

El primer paso será definir el vector de estado inicial, esto es, el vector *"y"* en el punto inicial, para esto solo es necesario declarar las variables de entrada como el vector y en el adecuado orden. Como se puede apreciar en la ec 5.2, no aparecen las variables que se asoció a las restricciones holónomas, beta y chi, por lo que habría que estimar su valor inicial.

El siguiente paso sería obtener las coordenadas dependientes mediante el uso del algoritmo de Newton-Raphson. Este paso permitirá obtener las velocidades del vector *qdep* mediante la matriz de transformación de velocidades, ya que para poder obtener esta matriz se necesitan el valor de las coordenadas dependientes.

El vector  $\dot{q}$  dep, el cual está compuesto de:

$$
\dot{q} \, dep = \begin{bmatrix} \dot{q}_{cin} \\ \dot{q}_{dep} \end{bmatrix} \tag{4.5}
$$

Siendo el primer término  $(\dot{q}_{cin})$  el vector de velocidades correspondiente a las coordenadas cinemáticas y el segundo término es el asociado a las velocidades de las coordenadas dependientes,  $\dot{q}_{dep}$  solo será necesario para poder definir las ecuaciones de Newton-Euler y por este motivo deben ser calculada

El último paso es definir el vector de aceleraciones de las coordenadas independientes. Para ello se utilizarán, como ya se adelantó anteriormente, las ecuaciones de Newton-Euler. Estas ecuaciones necesitan depende de la matriz de masas, las matrices C, Cq y dCq, además de las fuerzas generalizadas, estas matrices ya estaban calculadas en el fichero simbólico, por lo que solo habrá que insertar las parámetros y variables de las que dependan para que el programa devuelva los valores de las matrices y así poder formar el sistema de ecuaciones tal y como se muestran en las ecuaciones 4.17.

Una vez se tenga todo definido lo único que queda es despejar el sistema para calcular el vector ddq, el cual contiene el vector de aceleraciones y las fuerzas de reacción, pero solo se necesitan las aceleraciones del vector de variables independientes.

Como una vez que se termine este fichero, el objetivo es integrarlo, es conveniente añadir los parámetros de Baumgarten ya que estos métodos de resolución suelen tener imprecisiones y estos parámetros ayudan a que las imprecisiones no sean significantes o incluso que no aparezcan, algo que es bastante complejo que ocurra.

La inclusión de estos parámetros en las ecuaciones de Newton Euler es de la siguiente manera:

$$
\begin{bmatrix} M & D^T \ D & 0 \end{bmatrix} \begin{bmatrix} \ddot{p} \\ \ddot{q} \end{bmatrix} = \begin{bmatrix} Q_{ap} + Q_v \\ -\dot{D}\dot{p} + Est_{Baum} \end{bmatrix}
$$
\n(4.6)

Donde  $Est_{Baum}$  es:

$$
Est_{Baum} = -2\alpha_1(\dot{D}\dot{p}) - \alpha_2^2 C \qquad (4.7)
$$

Y con esto ya se puede dar por finalizado el archivo dinamicadirecta.m

#### **4.3 Ficheros adicionales**

Para conseguir que el fichero donde están definidas las ecuaciones de Newton-Euler se necesitan dos ficheros adicionales que deben de ser creados por separados.

#### **4.3.1 Newton Raphson**

Para el cálculo de las variables asociadas a las restricciones holónomas, se hace uso del algoritmo de Newton-Raphson, basado en un método iterativo en el que cuantas más veces se itera, más cerca se estará del valor exacto. Para este trabajo se han realizado 100 iteraciones. Una opción válida podría ser elegir una tolerancia mínima e iterar hasta que estemos dentro de esta tolerancia, pero el programa que se ha usado para el cálculo numérico a veces no permite tener la precisión que se requiere y puede dar lugar a error o también podría tardar un tiempo de compilación excesivo. Como se han realizado un número finito de iteraciones, para comprobar que el resultado de este algoritmo es correcto existe una verificación que consiste en evaluar en las ecuaciones de restricción los valores calculados, si el resultado es igual a cero, el valor calculado será el exacto. En este trabajo se ha conseguido un valor del orden de 10−16, por lo que se da por valido las 100 iteraciones sin necesidad de continuar el proceso de iteración. Este algoritmo se basa en la siguiente expresión:

$$
qdep_{i+1} = qdep_i - \left(\frac{\partial Cdep}{\partial q}\right)^{-1} * Cdep
$$
\n(4.8)

Siendo  $qdep_{i+1}$  el valor de la nueva iteración,  $qdep_i$  el valor de la iteración anterior, la matriz que aparece en el tercer término que se encuentra es la inversa de la matriz resultante de hacer el jacobiano a las restricciones holónomas y después evaluadas con el valor actual de qdepi y por ultimo Cdep son las restricciones evaluadas en el punto de la iteración. Cabe destacar que para realizar este procedimiento es necesario un estimador inicial a partir del cual el resultado inicial podría variar. Además, si se hubieran puesto unas condiciones iniciales nulas, quedaría un jacobiano completo de ceros una vez evaluado en este punto, por lo que sería imposible calcular la inversa, y por tanto no se podría aplicar este método de resolución.

En este caso, los valores iniciales son:

$$
qdep_{ini} = \begin{bmatrix} \beta \\ \xi \end{bmatrix} = \begin{bmatrix} 0 \\ \pi/2 \end{bmatrix}
$$
\n(4.9)

#### **4.3.2 Matriz de transformación de velocidades**

Para calcular las velocidades de las coordenadas se utiliza la matriz de trasformación de velocidades, para llegar hasta ella es necesario definir los siguientes conceptos:

Para empezar, se crea el vector de restricciones C:

$$
C(p, \dot{p}) = \begin{bmatrix} C_{con}(p) \\ C_{rod}(p, \dot{p}) \end{bmatrix}
$$
 (4.10)

El objetivo es encontrar una forma lineal de obtener las velocidades:

$$
D\cdot\dot{p}=0
$$

Para las restricciones no holónomas:

$$
\dot{C}(p) = \frac{\partial C_{con}}{\partial t} = \frac{\partial C_{con}}{\partial p} \frac{\partial p}{\partial t} = \frac{\partial C_{con}}{\partial p} \cdot \dot{p} = D \cdot \dot{p}
$$
\n(4.12)

Para las restricciones holónomas:

$$
\dot{C}(p,\dot{p}) = \frac{\partial C_{rod}}{\partial \dot{p}} \cdot \dot{p} = D \cdot \dot{p}
$$
\n(4.13)

Agrupando queda:

$$
D = \begin{bmatrix} \frac{\partial C_{con}}{\partial p} \\ \frac{\partial C_{rod}}{\partial \dot{p}} \end{bmatrix}
$$
 (4.14)

Separando entre variables independientes y dependientes:

*(4.15)*

*(4.11)*

$$
D_{ind} \cdot \dot{p}_{ind} + D_{dep} \cdot \dot{p}_{dep} = 0
$$

Ddep depende de los valores de posición de las variables dependientes, por lo que habrá que suponer unos valores iniciales para poder realizar los cálculos.

Los valores iniciales son los siguientes:

$$
qkin_0 = [0 \ 0 \ 0 \ 0] \tag{4.16}
$$

Cuando se tengan las matrices totalmente calculadas se despeja la ecuación:

$$
Ddep * pdep = -Dind * pind
$$

Aquí se tiene una ecuación lineal donde se puede despejar fácilmente el vector de velocidades ṗdep.

#### **4.4 Simula bicicleta**

El último fichero que se creará se llama simulabici.m y a partir de éste se podrá obtener todos los diferentes casos que se quieran.

Simulabici consistirá en integrar el archivo dinámicadirecta y poder obtener el vector de coordenadas en cada momento, lo que permitiría una infinidad de posibilidades como por ejemplo ver la evolución de las coordenadas con respecto al tiempo, también se puede crear un fichero (animaBici), que teniendo como entrada el vector de coordenadas en cada momento, muestra una animación del movimiento del ciclista, algo que resulta muy útil para ver la influencia de las condiciones iniciales o de la acción del ciclista. También se puede calcular las restricciones y tener una idea del error que tiene este método, o incluso si el error es demasiado grande ayudaría a saber que algo se está haciendo erróneamente.

Para conseguir todo esto lo primero que hay que hacer es definir un intervalo de tiempo en el que se quiere que se integre, luego habrá que definir el vector de estado en el punto inicial. Ya con esto definido se puede resolver estas ecuaciones con un integrador de tipo ODE (Ordinary Differential Equations). Del cual se obtendrá el valor del vector y en cada momento.

Hay que resaltar que solo con el vector no se podría realizar ningún análisis de los comentados anteriormente, ya que para tener la posición en cada instante se necesitaría las coordenadas dependientes y para las restricciones, las velocidades de la mayoría de las coordenadas.

Para estos casos se actúa de la misma manera que en anteriores capítulos o incluso como el procedimiento del archivo de dinamicadirecta.m. Para las coordenadas dependientes se utilizará el método de Newton Raphson y para las velocidades el método de la matriz de transformación de velocidades.

Una vez se han realizado todos los pasos anteriores ya se puede empezar a simular, pero para los casos en los que el momento de giro sea distinto de cero, habrá que insertar un controlador en el fichero de dinámica de manera que cuando la aceleración en theta, es decir, en el vuelco, sea mayor de un 5% de  $2\pi$  el valor de ésta será 0. De esta manera se asegurará el comportamiento correcto cuando la bicicleta gire.

*(4.17)*

## **5 RESULTADOS**

n este capítulo se analizan todos los casos que se han tratado resultantes de asignar distintos valores a los parámetros de entrada con el archivo de dinámica directa, para ello se puede ir cambiando los valores iniciales del vector y o cambiar el valor de los momentos aplicados en la bicicleta, incluso se puede n este capítulo se analizan t<br>parámetros de entrada con<br>iniciales del vector y o ca<br>cambiar ambas opciones a la vez.

Para el primer caso se ha impuesto una condición inicial en  $\dot{\psi}$  de valor 20 rad/s, ya que teniendo en cuenta que el radio de la rueda trasera es de 0,3 m, al introducir esa condición inicial, se está imponiendo una velocidad de avance en la rueda trasera de unos 6 m/s.

Además, hay que conocer la masa del ciclista (incorporada en el sólido 3), dato que se define en el archivo Parámetros que se puede encontrar en el anexo, para esta simulación se ha definido una masa de 75 kg.

Al tener definido ya el vector de estado en el instante inicial como todo cero menos el parámetro  $\xi$ , cuyo valor era  $\frac{\pi}{2}$  $\frac{h}{2}$ , la bicicleta queda en una posición recta, tal y como se aprecia en la figura 4.

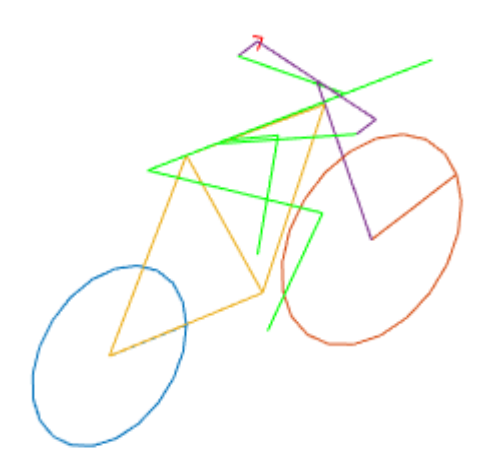

*Figura 4. Posición inicial de la bicicleta*

Con estas condiciones la bicicleta comienza a avanzar y va perdiendo velocidad hasta que termina parándose, si ahora además de la velocidad inicial en psi, se aplica un momento en el pedal, se obtendría un movimiento rectilíneo continuo.

Para esta simulación se han definido unos parámetros de Baumgarten de 20 cada uno, ya que de no poner estos parámetros la inestabilidad del sistema provocaría que beta, parámetro que define la inclinación, varíe, provocando que en ciertos puntos no se cumplan las restricciones de contacto y que la rueda delantera pierda el contacto con el suelo. Realizando un breve análisis de la dinámica de este sistema cuando está en línea recta, se obtienen los siguientes resultados:

En la figura 5a se puede garantizar que el problema se ha resuelto correctamente, ya que esta figura muestra el valor de las restricciones en cada instante, se recuerda que para que las restricciones se cumplan sus valores tienen que ser cero en todo momento.

Una vez se ha explicado esto, es el momento ideal para ver el efecto que tiene los parámetros de Baumgarten en la estabilidad de la integración. Para ello basta con asignar un valor nulo a los parámetros y obtener los resultados.

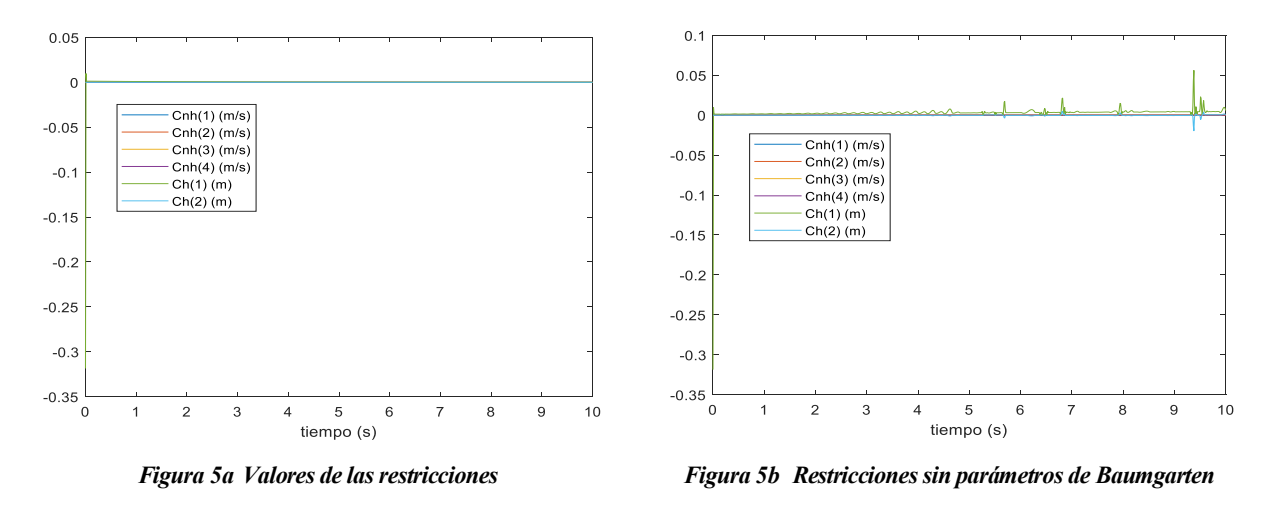

En la figura 5b se puede ver como las restricciones holónomas no cumplen con la condición de que sean cero, provocando que la rueda delantera no toque el suelo y por lo tanto la bicicleta se mueve sólo sobre la rueda trasera.

Si se representa la posición del centro de gravedad de la rueda se puede observar que efectivamente la trayectoria que realiza la bicicleta es una recta:

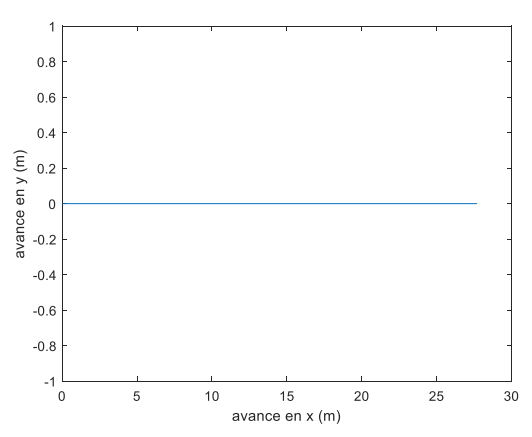

*Figura 6. Trayectoria del centro de gravedad del sólido 2*

Otros resultados que pueden resultar interesante en una trayectoria pueden ser analizar la velocidad, cuando además de la velocidad inicial en  $\dot{\psi},$  se le añade un par distinto de cero y cuando sólo actúa este par

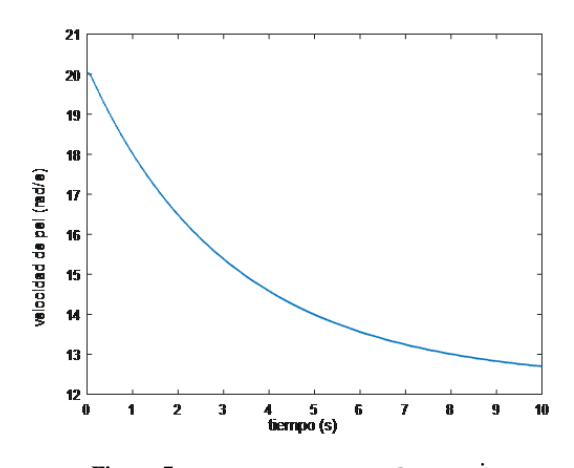

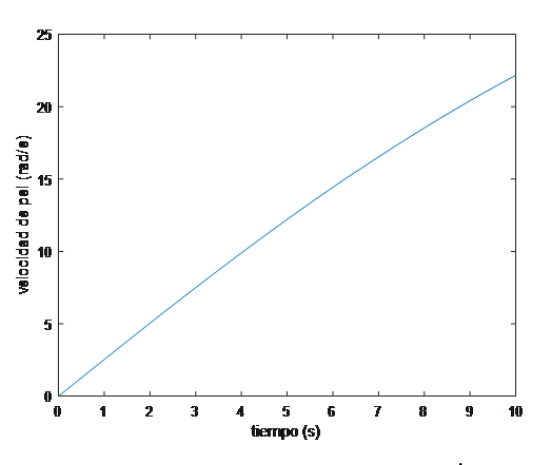

*Figura 7a. Evolución con Mped*  $\neq 0$  y  $\dot{\psi} \neq 0$  *Figura 7b. Evolución con Mped*  $\neq 0$  y  $\dot{\psi} = 0$ 

Pero este trabajo se va a centrar en la dinámica del sistema ciclista-bicicleta cuando este se encuentra en una curva. Para modelar que la bicicleta tome una curva será necesario dar un valor al momento en el manillar (Mdir), para que la bicicleta pueda girar, teniendo en cuenta que no se puede dar cualquier valor, ya que, si se tiene un momento en el manillar muy grande, la bicicleta caerá instantáneamente. También habrá que ir modificando los valores de la velocidad inicial de la rueda trasera y el momento en el pedal, por ejemplo, el momento en el manillar no debe ser más grande que el momento del pedal, debido a que provocaría un avance más rápido en el giro que en el sentido xc y esto tendría como consecuencia la caída.

Unos valores adecuados para empezar a simular serán del orden:

$$
Mped = 5 \quad Mdir = 10 \quad \dot{\psi} = 10 \tag{5.1}
$$

Si se aplica un momento de dirección positivo el giro se hará hacia la izquierda, tal y como se muestra en la figura 8

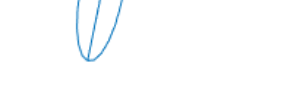

 *Figura 8 Bicicleta durante el giro*

Para los valores mencionados en 5.1 y una masa en el sólido 3 de 75 kg se obtienen los siguientes resultados:

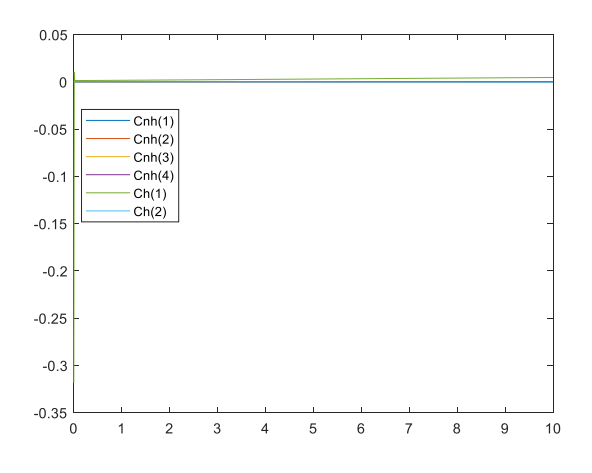

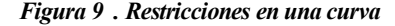

Como se aprecia en la figura 9 , a medida que avanza el tiempo la restricción de contacto empieza a ser distinta de cero, por lo que no se estaría cumpliendo exactamente, pero al ser valores muy bajos puede deberse a errores de precisión, aunque también puede deberse a imprecisiones en la integración como ya se ha comentado en ocasiones anteriores. Si estos valores empiezan a tener valores significativos debería bastar con aumentar los parámetros de Baumgarten.

En la figura 10a se puede apreciar la evolución del vector de estado (y) y en la figura 10b se comprueba que la trayectoria que está realizando la bicicleta es una curva.

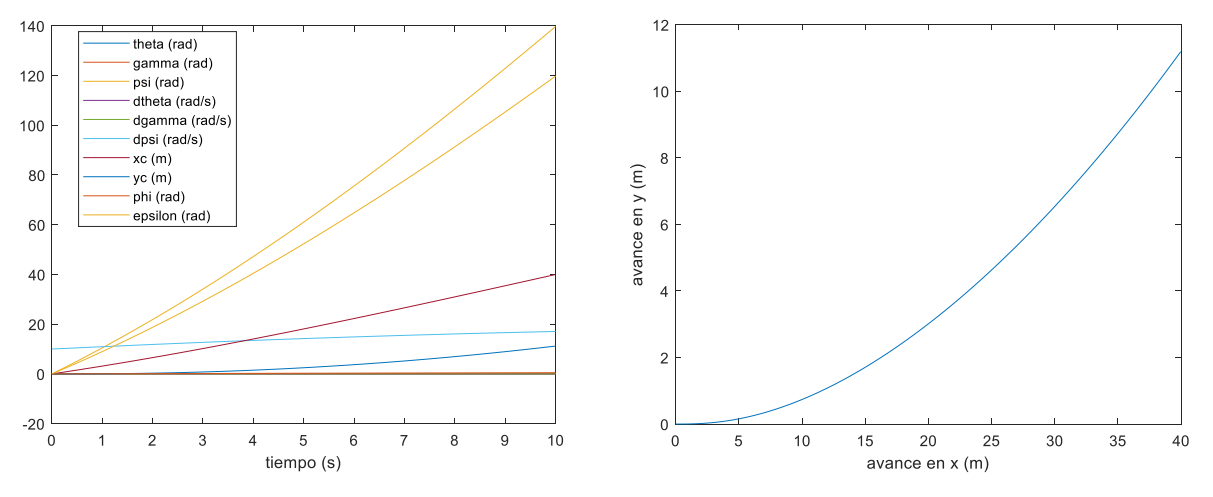

*Figura 10a . Evolución del vector de estado en una curva Figura 10b Trayectoria del sólido 2 en una curva*

Con la simulación es fácil comprobar que cuando se gira muy rápido, es decir, se aplica un par muy alto y además la bici avanza a una velocidad baja, la bicicleta cae, tal y como se aprecia en la figura 13

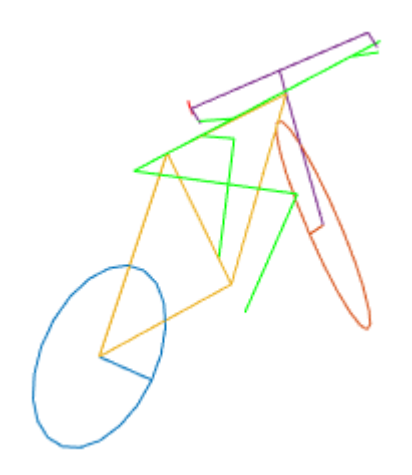

*Figura 11. Bicicleta justo antes de caer.*

En la figura 11 se ha aplica un par en giro mucho más alto que el par de avance, además de tener una velocidad inicial baja, como resultado se obtiene un giro excesivo, impidiendo el avance y provocando la caída de la bicicleta prácticamente al iniciar el movimiento, tal y como se puede apreciar en la figura 15, donde se muestra la evolución del vector de estado en el giro, en el cual llega un instante en el que la simulación para porque la bici cae.

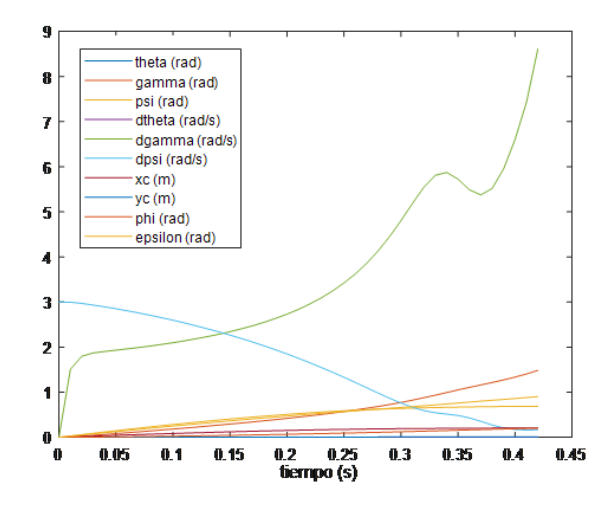

*Figura 12. Evolución en el tiempo del vector de estado (y)*

Una vez se ha expuesto el comportamiento de la bicicleta en una curva, resulta interesante analizar como varía éste si las propiedades del ciclista, inercia, masa y posición del centro de gravedad, cambian.

Debido a las condiciones iniciales impuestas y el controlador en el vuelco, los valores de theta y su velocidad (dtheta) serán constantes y nulos, por lo que durante los siguientes apartados no se mostrarán en las gráficas, ya que su valor no varía.

#### **5.1 Comportamiento al variar la masa del ciclista**

Para las mismas condiciones anteriores, que se recuerdan que son:

$$
Mped = 5 \text{ Mdir} = 10 \quad \dot{\psi} = 10 \tag{5.2}
$$

Se variará la masa del ciclista cambiando la masa del sólido 3, para el ejemplo anterior tenia un valor de 75 kg, ahora para que se pueda apreciar cambios significativos se va a simular con 55 kg y con 100 kg.

Para estos casos se obtienen los siguientes resultados:

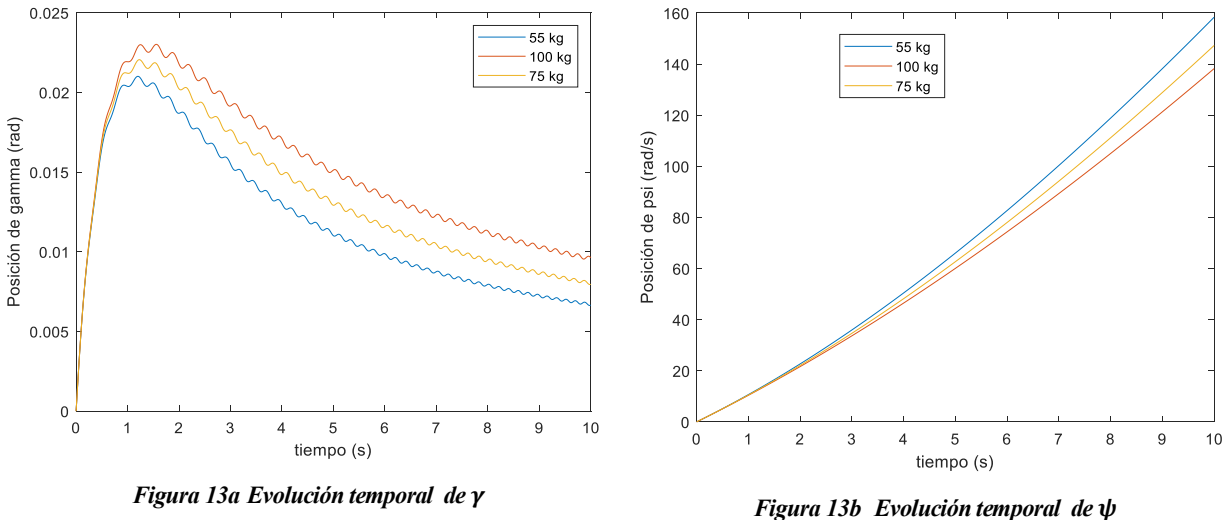

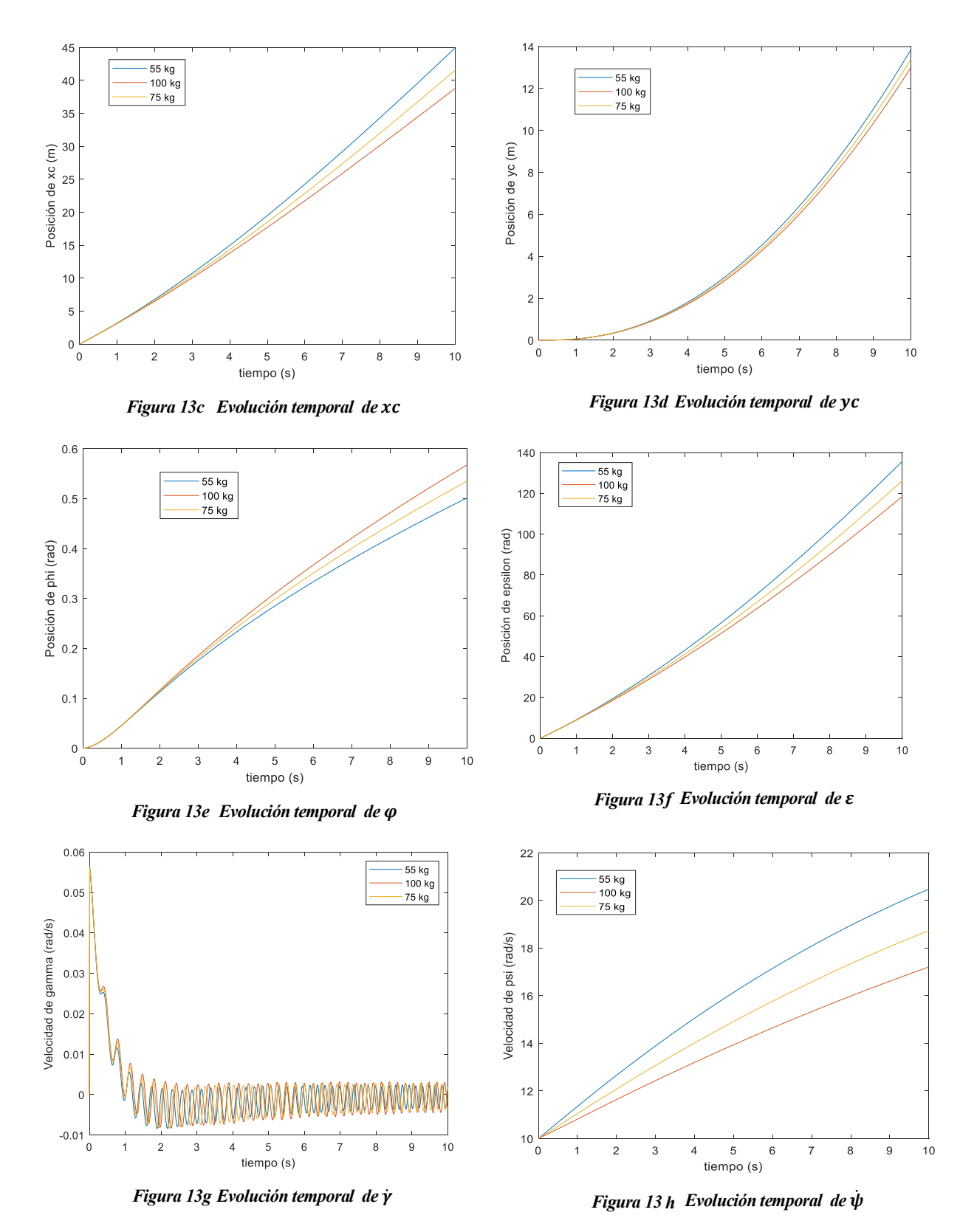

Tal y como se puede apreciar en estas figuras, cuanto más peso tenga el ciclista, es decir, el sólido 3, más despacio irá la bicicleta, tal y como se comprueba en la figura 17, donde la diferencia entre los casos más extremos distan unos 3 rad/s, que por la geometría de la bicicleta son unos 3 km/h. En cuanto a la trayectoria ocurre práctimamento lo mismo, el avance en el eje x es menor a medida que se aumenta la masa con una diferencia de unos 6 m, aunque en el eje y la diferencia no es significativa. Por lo que se deduce que la influencia de la masa es relevante en la velocidad y en el avance en el eje x, pero no en y.

#### **5.2 Comportamiento al variar inercia del ciclista**

Manteniendo las mismas condiciones inciales, se va a variar en ±30% del valor en cada uno de los valores de la matriz de inercia ligada al sólido 3, obteniendo los siguientes resultados:

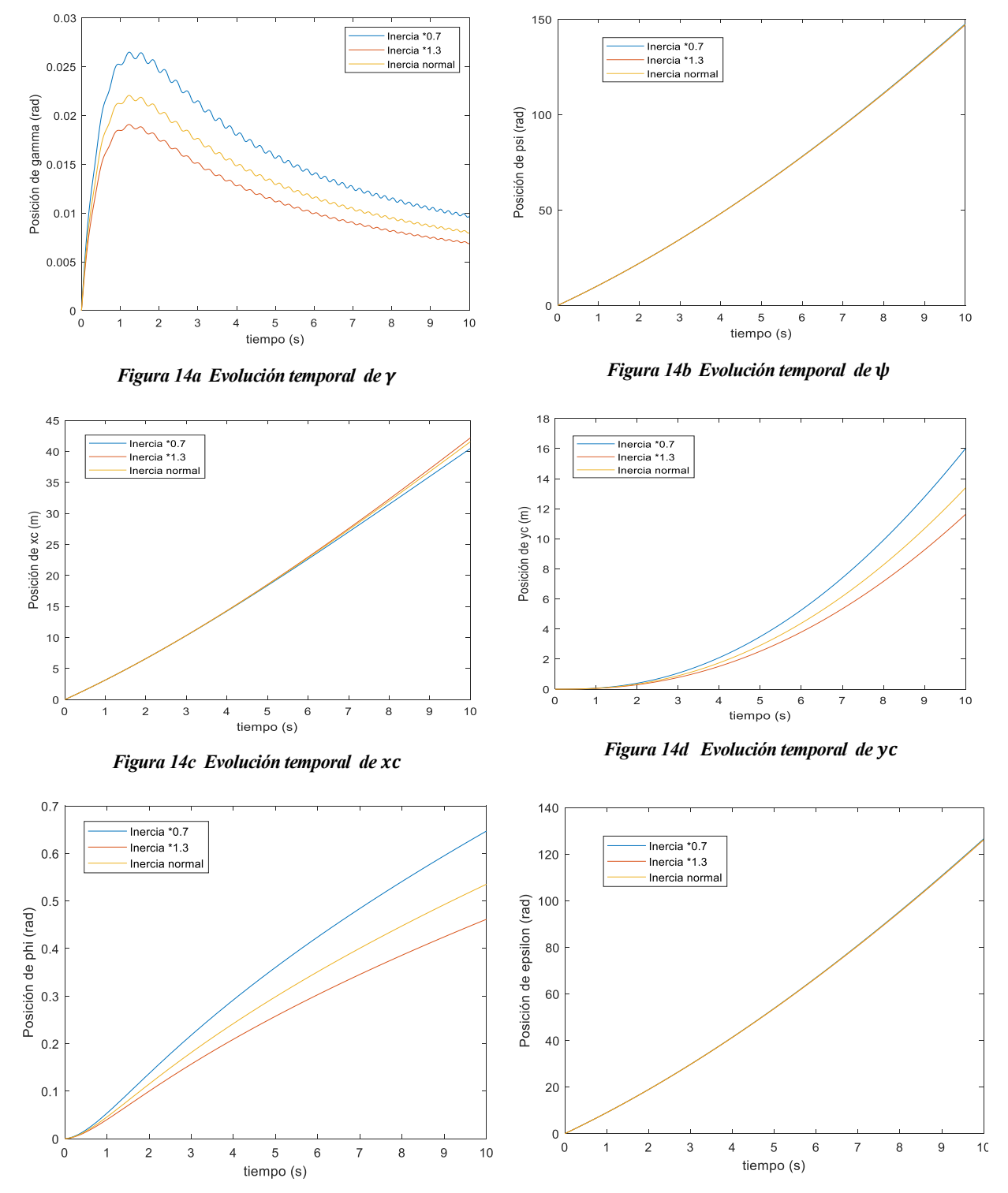

*Figura 14e Evolución temporal de Figura 14f Evolución temporal de* 

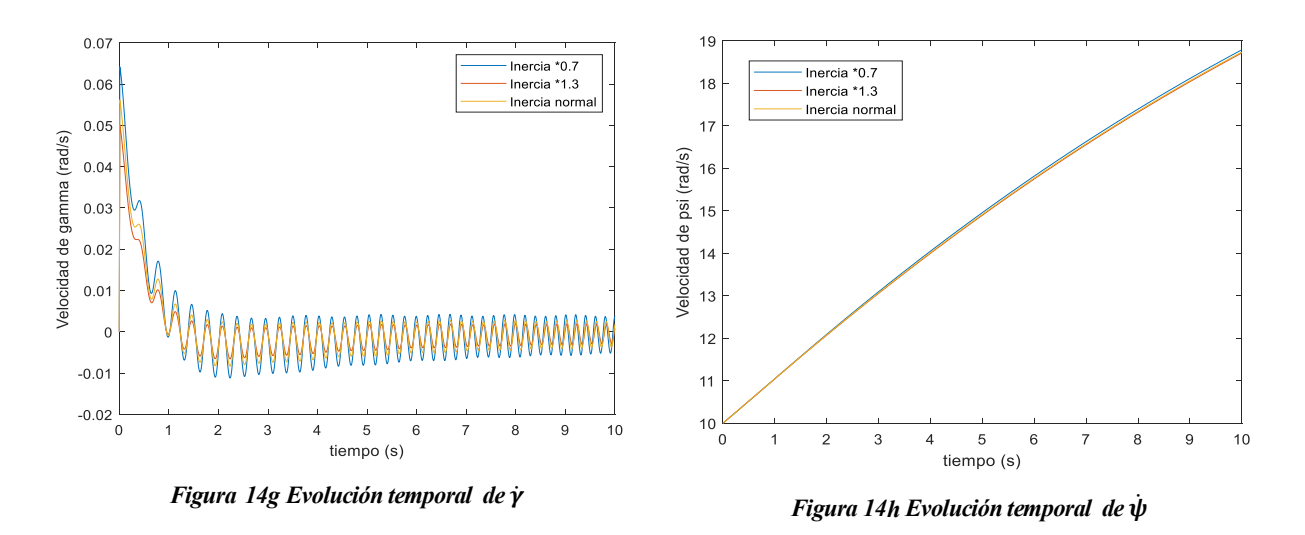

Al contrario que en el apartado anterior, no se aprecia una diferencia importante en la velocidad de psi ni en el avance en el eje x, pero sí en el eje y, cuya diferencia entre los casos extremos varía algo más de 4 m. Por lo que se podría decir que variar la inercia es más crítico a la hora de tomar una curva que variar la masa, ya que esta variación afecta en mayor medida al avance en el eje y.

#### **7.3 Comportamiento al variar la posición del centro de gravedad**

Hasta ahora, la figura del ciclista se había dejado a un lado, ya que solo se había analizado la influencia de la masa, y la de la inercia, que aunque depende de la masa y de la geometría, la masa adquiere más importancia en su valor, aunque la geometría sea cuadráticamente proporcional a la inercia, es díficil que la posición de el centro de gravedad varíe mucho, en cambio en cuanto a la masa, aunque es directacmente proporcional a la inercia, es más frecuente que el valor de ésta varíe mucho. En cambio al variar la posición del centro de gravedad, el análisis se centra solo en la figura del ciclista, ya sea en la posición en la que esté pedaleando, como la geometría del tren superior de éste.

Este apartado se dividirá en dos, en el primero se comparará se aumentará la posición del centro de gravedad para una misma posición, y la segunda consistirá en variar el ángulo del ciclista a dos posiciones más erguidas.

Para cambiar la posición del centro de gravedad se añade un sólido 6 (solidario al sólido 3), que será el tren superior del ciclista, con una posición fija. Este sólido modifica la posición del centro de gravedad de la siguiente forma:

$$
G_x = 0 * \frac{m3}{m3 + m6} + x_s * \frac{m6}{m3 + m6}
$$
 (5.3)

Donde  $G_x$  es la distancia en el eje x entre la coordenada del centro de gravedad de 3 y el centro de gravedad del conjunto y  $x_s$  es la coordenada del centro de gravedad del ciclista.

Una vez se ha obtenido  $G_x$  se calcula la nueva posición del centro de gravedad 3:

$$
x_3' = x_3 + G_x \tag{5.4}
$$

Para el eje z se procede de la misma manera.

Pero al desplazar el centro de gravedad también hay que desplazar el valor de las inercias, para ello se utiliza el teorema de Steiner.

$$
I_0 = I_G + md^2 \tag{5.5}
$$

Siendo  $I_0$  la inercia en el punto nuevo,  $I_G$  la inercia en el centro de gravedad antiguo, m la masa del sólido y d la distancia entre los dos puntos (O y G).

Cuando se obtenga la matriz de inercias en el punto nuevo tanto del sólido 3 como del sólido 6, la matriz inercia nueva resultará de la siguiente forma:

$$
I_{30}' = I_{30} + I_{60} \tag{5.6}
$$

Donde  $I_{30}$  es la matriz de inercias del sólido 3 en el punto nuevo, al igual que  $I_{60}$  para el sólido 6.

#### **7.3.1 Comportamiento al cambiar el centro de gravedad del ciclista.**

En este subapartado se va a comparar la posición normal, la posición del centro de gravedad del conjunto bicicleta ciclista y la posición si el centro de gravedad estuviera 10 cm más arriba en el eje z.

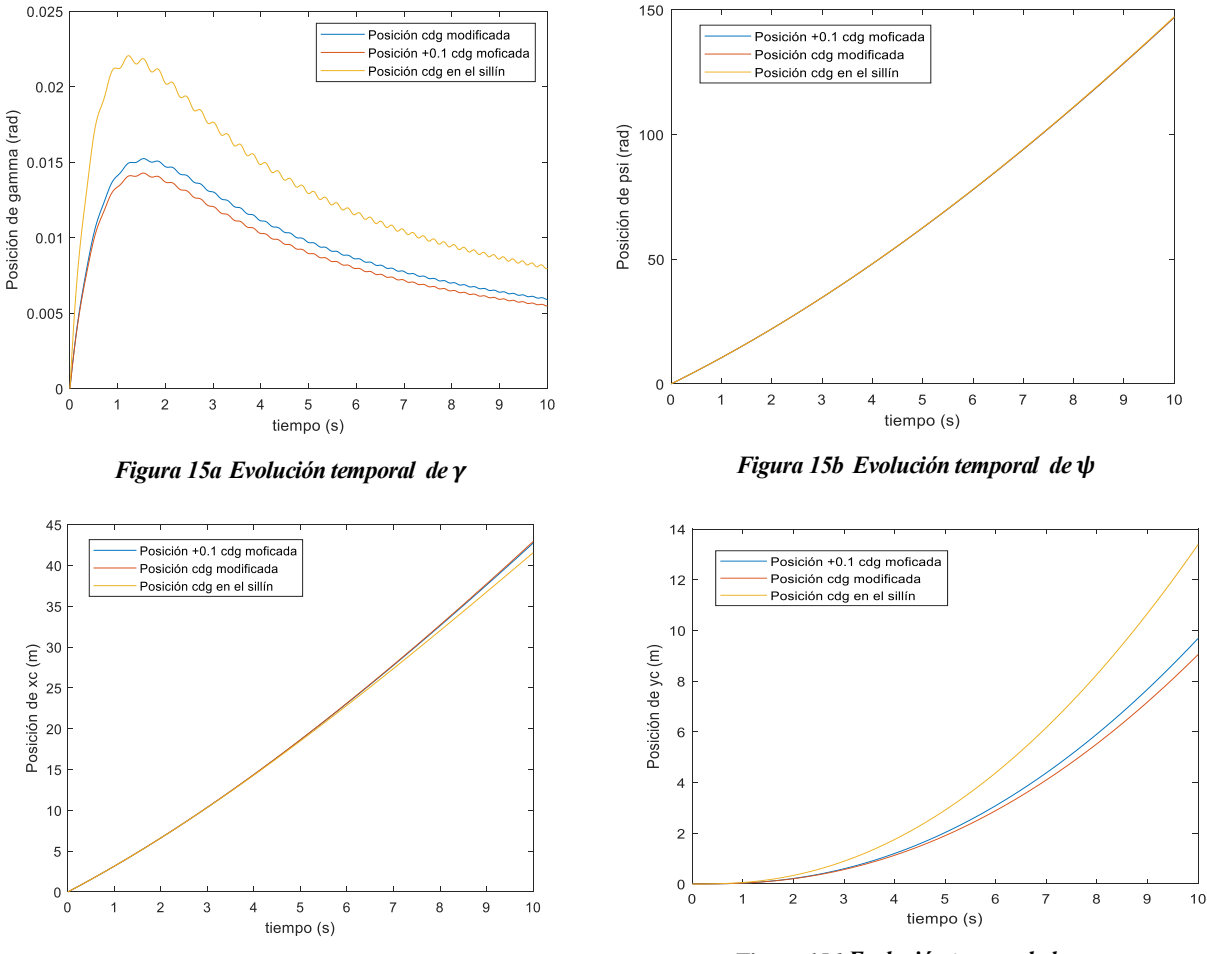

*Figura 15c Evolución temporal de* 

*Figura 15d Evolución temporal de* 

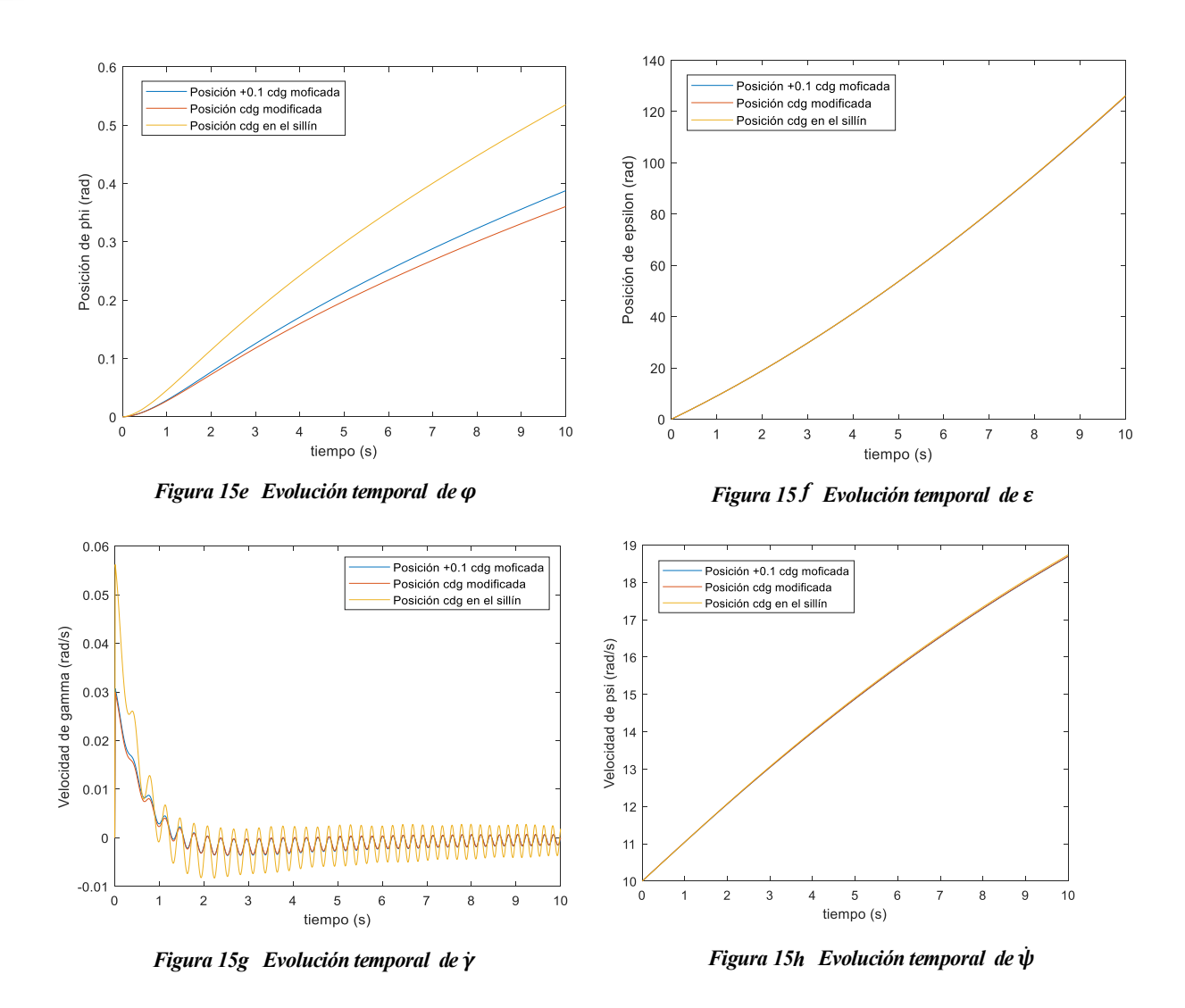

En este apartado prácticamente se observan los mismos resultados que en el anterior, ya que se ha variado la inercia también al modificar el centro de gravedad. Pero hay un detalle que llama la atención en la figuras f y g. Como se aprecia en esta s figuras, el giro es menor en el caso en el que se ha calculado el nuevo centro de gravedad que cuando el centro estaba en el sillín, pero si se sigue subiendo la posición del centro de gravedad, solo en el eje z, este giro aumenta en vez de disminuir.

#### **7.3.2 Comportamiento al variar la posición del ciclista.**

Para este subapartado se puede proceder de varias maneras, como por ejemplo, definir un ángulo de inclinación del ciclista y a partir de éste analizar su influencia asignando distintos valores a este ángulo. Pero se puede hacer una aproximación sin tener que definir este ángulo y consiste en variar el centro de gravedad si la posición es más erguida o bajarlo si la posición es más horinzontal, además si la posición es más vertical será necesario aumentar el coeficiente de resistencia aerodinámica, ya que el área afectada por el viento aumenta. Por lo que para este análisis solo se va a aumentar el coeficiente de resistencia aerodinámica, ya que se acaba de demostrar que un cambio en el centro de gravedad apenas afectará a los resultados.

Para las dos simulaciones se tomarán un coeficiente de 0.5 y 0.8 obteniendo los siguientes resultados:

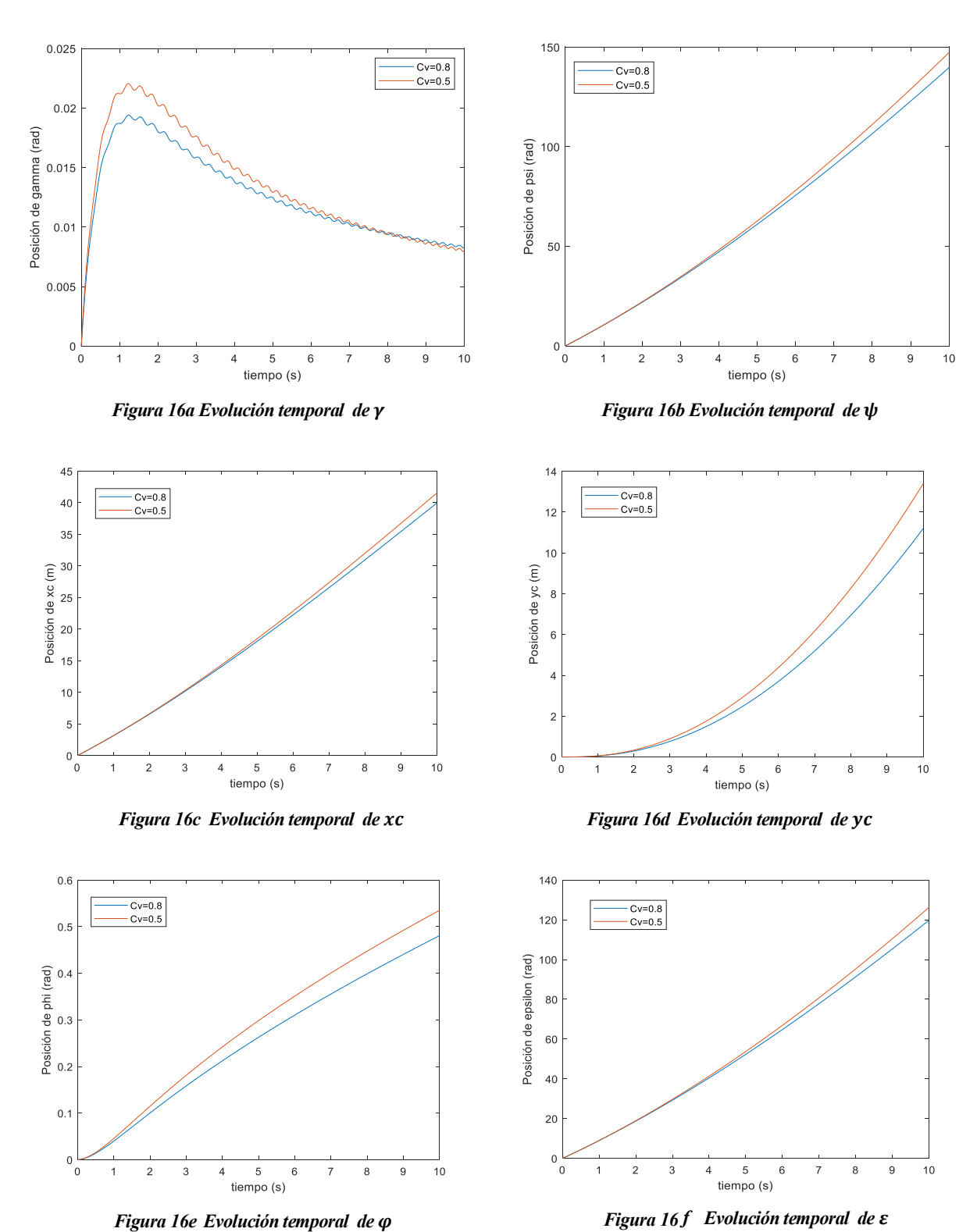

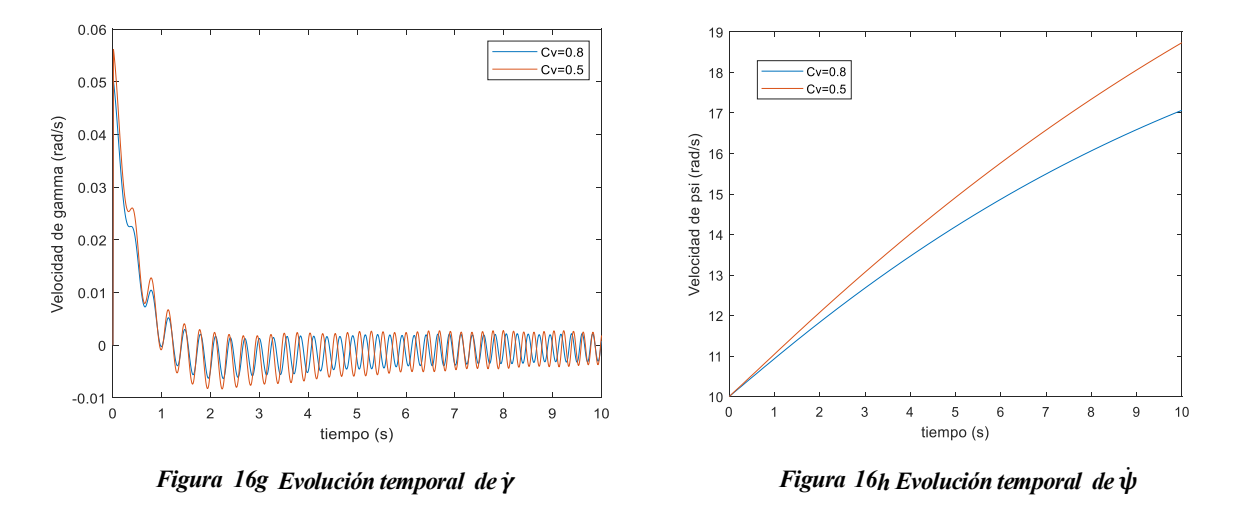

A difencia del subapartado anterior, en estas simulaciones sí se pueden apreciar leves diferencias en prácticamente todas las gráficas, como por ejemplo la diferencia de la velocidad es de unos 3 rad/s, siendo en el caso de cv=0,5 la que tiene mayor velocidad, también se aprecia que en el eje y hay un desplazamiento de más de 3 m para el caso con menos cv. Unos resultados que era obvio, ya que cuanto mayor sea el coeficiente mayor será la fuerza que tendrá que vencer y por lo tanto no avanzará tanto. A priori parece que los resultados no son lo suficientes diferentes como para decir que el coeficiente aerodinámico no es muy importante en la dinámica del ciclista, pero se recuerda que esta simulación se ha tomado una velocidad inicial de aproximadamente de 10 km/h y la fuerza de resistencia aerodinámica es proporcional cuadráticamente, por lo que a una velocidad de 30 km/h el coeficiente aerodinámico es un factor clave en la dinámica del ciclista.

### **6 CONCLUSIONES**

Tras analizar las diferentes situaciones se podría afirmar que para la dinámica de la bicicleta cuando está girando los factores a tener más en cuenta son la inercia y la fuerza de resistencia aerodinámica, ya que estas dos son las únicas de provocar grandes diferencias de resultados, mientras la masa, aunque se aprecian diferencias notables, la diferencia del valor de la masa para que estas se puedan apreciar tiene que ser muy elevada. Por último, destacar la influencia del centro de gravedad que, aunque parte de su influencia se debe al cambio en los valores de la matriz de inercia, si solo se aumenta en el z la posición mayor cuando se había visto que al aumentar la posición el giro era menor.

Para próximos estudios resultaría interesante el estudio de otro método de resolución en el cual no haga falta la implementación de un controlador para el correcto funcionamiento de la dinámica de la bicicleta en una curva, ya que en este trabajo se le ha impedido el vuelco. Además, también se podría realizar una simulación donde el ciclista tuviera movilidad, como puede ser mover los brazos o inclinarse en las curvas y así contrarrestrar los efectos de la fuerza centrífuga.

En el código a la variable chi se le ha llamado e2

#### **7.1 Simbolicobici.m**

```
syms xc yc phi theta psi beta gamma epsilon e2 real
syms dxc dyc dphi dtheta dpsi dbeta dgamma depsilon de2 real
syms ddxc ddyc ddphi ddtheta ddpsi ddbeta ddgamma ddepsilon dde2 real
syms x3 z3 x4 z4 x5 z5 Rt Rd cv real 
syms m2 m3 m4 m5 m6 I2xx I2yy I2zz I3xx I3yy I3zz I3xz real
syms I4xx I4yy I4zz I4xz I5xx I5yy I5zz real
syms Mdir Mpedal Mvuel real
q=[xc yc phi theta psi beta gamma epsilon ];
dq=[dxc dyc dphi dtheta dpsi dbeta dgamma depsilon ];
ddq=[ddxc ddyc ddphi ddtheta ddpsi ddbeta ddgamma ddepsilon ];
%DEFINICION MATRICES DE GIRO
Atheta=[1 0 0 cos(theta) -sin(theta)
        0 sin(theta) cos(theta)];
Agamma=[ cos(gamma) -sin(gamma) 0
          sin(gamma) cos(gamma) 0
0 \qquad \qquad 0 \qquad \qquad 1];Apsi= [ cos(psi) 0 sin(psi)
             0 1 0
         -sin(psi) 0 cos(psi)];
Abeta= [ cos(beta) 0 sin(beta)
 0 1 0
         -sin(beta) 0 cos(beta)];
Aepsilon=[ cos(epsilon) 0 sin(epsilon)
 0 1 0
         -sin(epsilon) 0 cos(epsilon)];
Aphi= [ cos(phi) -sin(phi) 0 
         sin(phi) cos(phi) 0
               0 0 1];
%%MATRICES DE SOLIDOS
At1=Aphi; At2=Aphi*Atheta;
A2=Aphi*Atheta*Apsi;
A3=Aphi*Atheta*Abeta;
A4=A3*Agamma; A5=A4*Aepsilon;
```

```
% Para definir velocidades angulares diff(A)*A'=antisimetrico(w)
dAt2=diff(At2,phi)*dphi+diff(At2,theta)*dtheta;
dA2=diff(A2,phi)*dphi+diff(A2,theta)*dtheta+diff(A2,psi)*dpsi;
dA3=diff(A3,phi)*dphi+diff(A3,theta)*dtheta+diff(A3,beta)*dbeta;
dA4=diff(A4,phi)*dphi+diff(A4,theta)*dtheta+diff(A4,beta)*dbeta...
     +diff(A4,gamma)*dgamma;
dA5=diff(A5,phi)*dphi+diff(A5,theta)*dtheta+diff(A5,beta)*dbeta...
     +diff(A5,gamma)*dgamma+diff(A5,epsilon)*depsilon;
dAt2=simplify(dAt2);
dA2=simplify(dA2);
dA3=simplify(dA3);
dA4=simplify(dA4);
dA5=simplify(dA5);
%VELOCIDADES ANGULARES
w2 sk=simplify(dA2*A2');
w3<sup>-</sup>sk=simplify(dA3*A3');
w4<sup>-</sup>sk=simplify(dA4*A4');
w5 sk=simplify(dA5*A5');
w2=[w2_s(k(3,2) w2_s(k(1,3) w2_s(k(2,1))';
w3=[w3]sk(3,2) w3sk(1,3) w3sk(2,1)]';
w4=[w4\over 8k(3,2) w4\over 8k(1,3) w4\over 8k(2,1)]';
w5=[w5_s(k(3,2) w5_s(k(1,3) w5_s(k(2,1))];
 w2local=simplify(A2'*w2);
w3local=simplify(A3'*w3);
 w4local=simplify(A4'*w4);
 w5local=simplify(A5'*w5);
%%POSICION CENTROS GRAVEDAD
Rq2=[xc yc 0]'+At2*[0 0 Rt]';ug3=[x3 0 z3]';
ug4=[x4 0 z4]';
ug5=[x5 0 z5]';
rg3=Rg2+A3*ug3;
rg4=Rg2+A3*ug4;
rg5=rg4+A4*ug5;
%RESTRICCIONES NO HOLONOMAS
Rq2=[xc yc 0]'+At2*[0 0 Rt]';rq2c=At2*[ 0 0 -Rt]vg2=[ dxc dyc 0]'+Rt*[cos(phi)*sin(theta)*dphi+sin(phi)*cos(theta)*dtheta;
                      sin(phi)*sin(theta)*dphi-cos(phi)*cos(theta)*dtheta;
                      -sin(theta)*dtheta];
vc=vg2+cross(w2,rg2c); 
vc=simplify(vc);
```

```
drg5=diff(rg5,xc)*dxc+diff(rg5,yc)*dyc+diff(rg5,phi)*dphi...
      +diff(rg5,theta)*dtheta+diff(rg5,psi)*dpsi+diff(rg5,beta)*dbeta...
      +diff(rg5,gamma)*dgamma+diff(rg5,epsilon)*depsilon;
vg5=drg5;
vd=vg5+cross(w5,A5*Rd*[cos(e2) 0 -sin(e2)]');
vd=simplify(vd);
%RESTRICCIONES HOLONOMAS
% restriccion de contacto
p = [q e2];dp=[dq de2];
ddp=[ddq dde2];
rp5l=Rd*[cos(e2) 0 -sin(e2)]';
rp5=rg5+A5*rp5l; % coordenada z (rp5(3)) igual a cero es la restriccion
rp5=simplify(rp5);
tp5l=diff(rp5l,e2);
tp5=A5*tp5l; %% coordenada z otra restriccion
simplify(rp5);
%FICHEROS UTILES
qind=[theta psi gamma];
qkin=[xc yc phi epsilon];
qdep=[beta e2];
Ch=[rp5(3);tp5(3)];Chh=[vc(1);vc(2);vd(1);vd(2)];
C=[Chh;Ch];
Cqh=jacobian(Ch,qdep);
B=[jacobian(Cnh,dp); jacobian(Ch,p)];
B=simplify(B);
dB=jacobian(B*dp',p);
matlabFunction(dB,'file', 'dB_bici')
matlabFunction(B,'file','B_bici')
matlabFunction(C,'file','Cbici')
matlabFunction(Cqh,'file','Cqdeph')
matlabFunction(Ch,'file','Ch2')
%ARCHIVOS PARA LA DINAMICA
I2(1,:) = [I2xx 0 0];I2(2,:) = [ 0 I2yy 0];I2(3,:) = [ 0 0 12zz];I3(1,:) = [I3xx 0 I3xz];I3(2,:) = [ 0 I3yy 0];I3(3,:) = [I3xz 0 I3zz];I4(1,:) = [I4xx 0 14xz];I4(2,:) = [ 0 I4yy 0];I4(3,:) = [I4xz 0 14zz];I5(1,:) = [I5xx 0 0];I5(2,:) = [ 0 I5yy 0];I5(3,:) = [ 0 0 15zz];%Vectores de velocidad V=Hdq a=Hddq+h*dq
```

```
H2=jacobian(Rg2,p);
H3=jacobian(rg3,p);
H4 = jacobian(rq4,p);H5=jacobian(rg5,p);
h2=jacobian(H2*dp',p);
h3=jacobian(H3*dp',p);
h4=jacobian(H4*dp',p);
h5=jacobian(H5*dp',p);
vg2=H2*dp';
vg3=H3*dp';
vg4=H4*dp';
vg5=H5*dp';
aq2=H2*ddp'+h2*dp';ag3=H3*ddp'+h3*dp';
aq4=H4*ddp'+h4*dp';aq5=H5*ddp'+h5*dp';G2L=jacobian(w2local,dp);
G3L=jacobian(w3local,dp);
G4L=jacobian(w4local,dp);
G5L=jacobian(w5local,dp);
g2L=jacobian(w2local,p);
g3L=jacobian(w3local,p);
g4L=jacobian(w4local,p);
g5L=jacobian(w5local,p);
%Transformación de las matrices%
L = [H2' H3' H4' H5' G2L' G3L' G4L' G5L']';l = [h2' h3' h4' h5' g2L' g3L' g4L' g5L'];
%Mnueva=simplify(Mnueva);
MM(3*(1-1)+1:3*(1-1)+3,3*(1-1)+1:3*(1-1)+3) = m2*eye(3);MM(3*(2-1)+1:3*(2-1)+3,3*(2-1)+1:3*(2-1)+3) = m3*eye(3);MM(3*(3-1)+1:3*(3-1)+3,3*(3-1)+1:3*(3-1)+3) = m4*eye(3);
MM(3*(4-1)+1:3*(4-1)+3,3*(4-1)+1:3*(4-1)+3) = m5*eye(3);MM(12+3*(1-1)+1:12+3*(1-1)+3,12+3*(1-1)+1:12+3*(1-1)+3) = I2;MM(12+3*(2-1)+1:12+3*(2-1)+3,12+3*(2-1)+1:12+3*(2-1)+3) = I3;MM(12+3*(3-1)+1:12+3*(3-1)+3,12+3*(3-1)+1:12+3*(3-1)+3) = I4;MM(12+3*(4-1)+1:12+3*(4-1)+3, 12+3*(4-1)+1:12+3*(4-1)+3) = 15;
M=L'*MM*L;
matlabFunction(M,'file','MatrizMasas')
% Qgrav
q=9.81;Q2=H2'*[0 \ 0 \ -m2*q]';
 Q3=H3'*(0 \ 0 \ -m3*q)';
 Q4=H4<sup>'*</sup>[0 0 -m4<sup>*</sup>g]';
 Q5=H5'*(0 \ 0 \ -m5*q]';
Qtotal=Q2+Q3+Q4+Q5;
```

```
matlabFunction(Qtotal,'file','Qgrav')
%Qv
QQv(12+3*(1-1)+1:12+3*(1-1)+3,:) = -cross(w2local,12*w2local);QOV(12+3*(2-1)+1:12+3*(2-1)+3;): = -cross(w3local,I3*w3local);
QOV(12+3*(3-1)+1:12+3*(3-1)+3,:) = -cross(w4local,14*w4local);QQv(12+3*(4-1)+1:12+3*(4-1)+3,:) = -cross(w5local,15*w5local);Ov=L'*(OOv-MM*1*dp');
matlabFunction(Qv,'file','Qvbici')
S=[G4L(3,:)' G2L(2,:)' G3L(1,:)'];T=[Mdir Mpedal Mvuel]';
%Qaero
Qaero=-cv*norm(vg3)*H3'*vg3;
matlabFunction(S,'file','SBici')
matlabFunction(Qaero,'file','aeroBici')
```
#### **7.2 Newtonraphsonbici.m**

```
function qdepf=newtonraphsonbici(theta, gamma, psi, xc, yc, phi...
     ,epsilon,beta,e2)
Rt=0.3;Rd=0.35;
x4=0.97965198323966;
z4=0.10140015648217;
x5=0.006;
z5=-0.37:
for i=1:100
     qdep(1)=beta;
     qdep(2)=e2;qdep=qdep-
(Cqdeph(Rd,beta,e2,epsilon)opsilon, gamma, theta,x4,x5,z4,z5)^1)*Ch2(Rd,Rt...
, beta,e2, epsilon, gamma, theta, x4, x5, z4, z5);
end
```
#### **7.3 Cinbici.m**

```
function dqkin=cinbici(beta,epsilon,gamma,phi,psi,theta,e2,...
    dtheta, dgamma, dpsi)
Rt=0.3;Rd=0.35;
x4=0.97965198323966;
z4=0.10140015648217;
x5=0.006;
z5=-0.37;dqind=[dtheta dgamma dpsi];
B2=B_bici(Rd,Rt,beta,e2,epsilon,gamma,phi,theta,x4,x5,z4,z5);
Bind=B2(:,[ 4 7 5 ]);
Bkin=B2(:,[1 2 3 8 6 9 ]);
dqkin=-Bkin\(Bind*dqind');
```
#### **7.4 dinamicadirecta.m**

```
function dy=dinamicadirecta(t, y)%DATOS
persistent beta e2 
Rt=0.3;Rd = 0.3;x3=0.47116953168011;
z3=0.47749269357378;
x4=0.97965198323966;
z4=0.10140015648217;
x5=0.006;z5=-0.37;m2=2;m3=85;
m4=4;m5=3;
I2xx=0.0603;
I2yy=0.12;
I2zz=0;I3xx=9.2;
I3yy=11;I3zz=2.8;I3xz=(-2.4);I4xx=0.05892;
I4yy=0.06;
I4zz=0.00708;
I4xy=0;I4xz=0.00756;
I4yz=0;I5xx=0.1405;
I5yy=0.28;
I5zz=0;g=9.81;
cv=0.5;
```

```
%COORDENADAS INICIALES
theta=y(1);
gamma=y(2);
psi(3);dtheta=y(4);
dgamma=y(5);
dpsi=y(6);xc=y(7);yc=y(8);
phi=y(9);
epsilon=y(10);
qind=[theta; psi; gamma];
qkin=[xc; yc; phi; epsilon];
dqind=[dtheta; dgamma ;dpsi];
%NEWTON RAPHSON PARA COORDENADAS DEPENDIENTES
%contador de llamadas
if t == 0qdep0=[0 pi/2];
beta=qdep0(1);
e^{2} = qdep0(2);
qdepf=newtonraphsonbici(theta,gamma,psi,xc,yc,phi,epsilon,beta,e2);
                beta=qdepf(1);
               e2=qdepf(2); qdep=[beta ;e2];
else
```

```
qdepf=newtonraphsonbici(theta, gamma, psi, xc, yc, phi, epsilon, beta, e2);
                beta=qdepf(1);
                e2=qdepf(2);
                qdep=[beta ;e2];
end
% MATRIZ DE TRANSFORMACIÓN DE VELOCIDADES PARA DQDEP (DQKIN+DQDEP)
dqdep=cinbici(beta,epsilon,gamma,phi,psi,theta,e2,dtheta,dgamma,dpsi);
     dxc=dqdep(1);
     dyc=dqdep(2);
     dphi=dqdep(3);
     depsilon=dqdep(4);
     dbeta=dqdep(5);
     de2=dqdep(6);
     dqkin=[dxc ;dyc ;dphi ;depsilon];
%ECUACIONES DE NEWTON EULER PARA DDQIND
%MATRICES NECESARIAS PARA MONTAR LAS ECUACIONES 
M=MatrizMasas(I2xx,I3xx,I4xx,I3xz,I5xx,I4xz,I2yy,I3yy,I4yy,I5yy,I2zz...
     ,I3zz,I4zz,I5zz,Rt,beta,epsilon,gamma,m2,m3,m4,m5,phi,psi,theta,...
     x3,x4,x5,z3,z4,z5);
Cq=Bbici(Rd,Rt,beta,e2,epsilon,gamma,phi,theta,x4,x5,z4,z5);
Qv=Qvbici(I2xx,I3xx,I4xx,I3xz,I5xx,I4xz,I2yy,I3yy,I4yy,I5yy,I2zz,I3zz,...
     I4zz,I5zz,Rt,beta,dbeta,depsilon,dgamma,dphi,dpsi,dtheta,epsilon...
     ,gamma,m2,m3,m4,m5,phi,psi,theta,x3,x4,x5,z3,z4,z5);
Qg = Qgrav(Rt,beta,gamma,ma,m2,m3,m4,m5,theta, x3, x4, x5, z3, z4, z5);dCq=dB bici(Rd,Rt,beta,dbeta,de2,depsilon,dgamma,dphi,dpsi,dtheta,e2,...
    epsilon, gamma, phi, theta, x4, x5, z4, z5);
S=Sbici(beta, gamma, phi, theta);
Qaero = aero Bicicleta(Rt,beta,cv,dbeta,dphi,dtheta,dxc,dyc,phi,...
```

```
theta,x3, z3);
C=Cbici(Rd,Rt,beta,dbeta,depsilon,dgamma,dphi,dpsi,dtheta,dxc,dyc,e2...
     ,epsilon,gamma,phi,theta,x4,x5,z4,z5);
%MONTAR LAS ECUACIONES
Mfinal=[ M Cq'; Cq zeros(6)];
dq=[dxc dyc dphi dtheta dpsi dbeta dgamma depsilon de2];
Mdir=0;Mpedal=18;Mvuel=0;
alfa1=20; alfa2=20;
T=[Mdir Mpedal Mvuel]';
%Est_Baum=-2*alfa1*(dCq*dq')-(alfa2^2)*C;
V=[Qg+Qv+Qaero+S*T;-dCq*dq'];%+Est_Baum];
q1=Mfinal\V;
ddqind1=q1([4 7 5]);
ddtheta=ddqind1(1);
ddgamma=ddqind1(2);
ddpsi=ddqind1(3);
if abs(ddtheta) >=0.05*2*pi ddtheta=0;
end
ddqind=[ddtheta ddgamma ddpsi]';
dy=[dqind; ddqind; dqkin];
```
#### **7.5 simulabici.m**

```
clear
clc
 global Param
 Param=Parametros;
Rt=Param(3);
Rd=Param(4);
x3=Param(5);z3=Param(6);x4 =Param(7);
z4 =Param(8);x5=Param(9);
z5=Param(10);m2=Param(11);
m3=Param(12);m4=Param(13);
m5=Param(14);g=Param(29);
cv=Param(30);
I2xx=Param(15);
I2yy=Param(16);
I3xx=Param(17);
I3yy=Param(18);
I3zz=Param(19);
I3xz=Param(20);
I4xx=Param(21);
I4yy=Param(22);
I4zz=Param(23);
I4xy=Param(24);
I4xz=Param(25);
I4yz=Param(26);I5xx=Param(27);
I5yy=Param(28);
```

```
%%INTEGRAR PARA OBTENER EL VECTOR Y
t = [0 5];q0=[0 0 0 0 0 20 0 0 0 0]';
qdepini=[0 pi/2]';
[t,q]=ode45(@dinamicadirecta,t,q0);
% CREAR VECTORES QIND QKIN DQIND
qind=q(:,1:3);qkin=q(:,7:10);
theta=qind(:,1);
gamma=qind(:,2);
psi=qind(:,3);xc=qkin(:,1);yc=qkin(:,2);phi=qkin(:,3);
epsilon=qkin(:,4);
beta=qdepini(1);
e2=qdepini(2);
%CALCULO DE QDEP 
qdep=newtonraphsonbici(theta(1), qamma(1), psi(1), xc(1), yc(1), phi(1)...
    ,epsilon(1), beta, e2);
beta(2)=qdep(1);
e2(2)=qdep(2);
for j=1: length(t)-1
i = j + 1;qdep=newtonraphsonbici(theta(i),qamma(i),psi(i),xc(i),yc(i),phi(i)...
    ,epsilon(i), beta(j), e2(j));
beta(i)=qdep(1);e2(i)=qdep(2);end
beta=beta';
e2=e2';
```

```
qnueva=[xc yc phi theta psi beta gamma epsilon e2];
8888888888888888888dqind=q(:,4:6);dtheta=dqind(:,1);
dgamma=dqind(:,2);
dpsi=dqind(:,3);
%CALCULO DE DQKIN
for i=1:length(beta)
dqdep=cinbici(beta(i),epsilon(i),gamma(i),phi(i),psi(i),theta(i),...
    e2(i),dtheta(i),dgamma(i),dpsi(i));
dxc(i)=dqdep(1);dyc(i)=dqdep(2);dphi(i)=dqdep(3);
depsilon(i)=dqdep(4);
dbeta(i)=dqdep(5);
de2(i)=dqdep(6);end
%ANIMACION BICI
for i=1:length(t)
   animaBici(t(i), [xc(i) yc(i) phi(i) theta(i) psi(i) beta(i) gamma(i)...
        epsilon(i) e2(i)])
end
```

```
%COMPROBACION RESTRICCIONES
for i=1:length(t)
   C(i,:)=Cbici(Rd,Rt,beta(i),dbeta(i),depsilon(i),dgamma(i),dphi(i),...
      dpsi(i),dtheta(i),dxc(i),dyc(i),e2(i),epsilon(i),gamma(i),phi(i)...
      , theta(i),x4, x5, z4, z5);
end
figure (2)
plot(t,C)
figure (3)
plot (t,qnueva)
figure (4)
plot (t,q)
```
- [1] ESCALONA FRANCO, José Luis, *Cinemática de la bicicleta*
- [2] ESCALONA FRANCO, José Luis, *Dinámica inversa de una bicicleta a partir de datos experimentales*

[Consulta 11/09/2019] En:

[https://www.academia.edu/12809356/DIN%C3%81MICA\\_INVERSA\\_DE\\_UNA\\_BICICLETA\\_A\\_PA](https://www.academia.edu/12809356/DIN%C3%81MICA_INVERSA_DE_UNA_BICICLETA_A_PARTIR_DE_DATOS_EXPERIMENTALES) [RTIR\\_DE\\_DATOS\\_EXPERIMENTALES](https://www.academia.edu/12809356/DIN%C3%81MICA_INVERSA_DE_UNA_BICICLETA_A_PARTIR_DE_DATOS_EXPERIMENTALES)

- [3] SCHWAB A.L. and MEIJAARD, J.P., Dynamics of Flexible Multibody Systems with Non-Holonomic Constraints: A Finite Element Approach. En: *Multibody System Dynamics* 10. Holanda: Kluwer Academic Publisher*.* 2003, 107–123
- [4] SHABANA, AHMED A., *Computational dynamics* New York etc. John Wiley and Sons. 1994 ISBN : 0-471-30551-0
- [5] ESCALONA FRANCO, José Luis, *Dinámica de sistemas multicuerpo* ca.2018 4

Apuntes de la asignatura de Cinemática y dinámica de máquinas. Grado en Ingeniería en Tecnologías Industriales

[6] PÉREZ ANAYA, MANUEL, *Estudio de la dinámica de la bicicleta con el mínimo número de coordenadas.*2018. Trabajo fin de grado ineditado.